Министерство общего и профессионального образования Свердловской области государственное автономное профессиональное образовательное учреждение Свердловской области «Ирбитский мотоциклетный техникум» (ГАПОУ СО «ИМТ»)

МЕТОДИЧЕСКИЕ РЕКОМЕНДАЦИИ по организации самостоятельной работы студентов междисциплинарного курса МДК.03.02 Технология работы с аппаратным обеспечением персонального компьютера, перспективными устройствами и компьютерной оргтехникой

> ПО СПЕЦИАЛЬНОСТИ 09.02.04 ИНФОРМАЦИОННЫЕ СИСТЕМЫ (ПО ОТРАСЛЯМ)

### Содержание

### *1. Пояснительная записка*

В настоящее время актуальным становятся требования к личным качествам современного студента – умению самостоятельно пополнять и обновлять знания, вести самостоятельный поиск необходимого материала, быть творческой личностью. Ориентация учебного процесса на саморазвивающуюся личность делает невозможным процесс обучения без учета индивидуально-личностных особенностей обучаемых, предоставления им права выбора путей и способов обучения. Появляется новая цель образовательного процесса – воспитание личности, ориентированной на будущее, способной решать типичные проблемы и задачи исходя из приобретенного учебного опыта и адекватной оценки конкретной ситуации.

Решение этих задач требует повышения роли самостоятельной работы студентов над учебным материалом, усиления ответственности преподавателя за развитие навыков самостоятельной работы, за стимулирование профессионального роста студентов, воспитание их творческой активности и инициативы.

Введение в практику учебных программ и модулей с повышенной долей самостоятельной работы активно способствует модернизации учебного процесса.

Задачами самостоятельной работы студента (СРС) являются:

- систематизация и закрепление полученных теоретических знаний и практических умений студентов;
- углубление и расширение теоретических знаний;
- формирование умений использовать нормативную, правовую, справочную документацию и специальную литературу;
- развитие познавательных способностей и активности студентов: творческой инициативы, самостоятельности, ответственности и организованности;
- формирование самостоятельности мышления, способностей к саморазвитию, самосовершенствованию и самореализации;
- развитие исследовательских умений;
- использование материала, собранного и полученного в ходе самостоятельных занятий на семинарах, на практических и лабораторных занятиях, при написании курсовых и выпускной квалификационной работ, для эффективной подготовки к итоговым зачетам и экзаменам.

Методические рекомендации для внеаудиторной самостоятельной работы (ВСР) по дисциплинам и междисциплинарным курсам предназначены для студентов второго, третьего и четвертого курса специальности 09.02.04 Информационные системы (по отраслям). Внеаудиторная самостоятельная работа студентов определяется учебным планом и является обязательной для каждого студента. Самостоятельные работы выполняются индивидуально на домашнем компьютере или в компьютерном классе в свободное от занятий время.

При выполнении самостоятельных работ студент должен сам принять решение об оптимальном использовании возможностей программного обеспечения. Если по ходу выполнения самостоятельной работы у студентов возникают вопросы и затруднения, он может консультироваться у преподавателя. Каждая работа оценивается по пятибалльной системе. Критерии оценки приведены в конце методических рекомендаций.

В методических указаниях содержатся задания для самостоятельной работы по разделам и темам, рекомендации для студентов по выполнению различных видов СРС, а также предложены критерии оценки для каждого вида работы.

В ходе выполнения самостоятельной работы по информатике у студентов формируются следующие общие и профессиональные компетенции:

ОК 1. Понимать сущность и социальную значимость своей будущей профессии, проявлять к ней устойчивый интерес.

ОК 2. Организовывать собственную деятельность, выбирать типовые методы и способы выполнения профессиональных задач, оценивать их эффективность и качество.

ОК 3. Принимать решения в стандартных и нестандартных ситуациях и нести за них ответственность.

ОК 4. Осуществлять поиск и использование информации, необходимой для эффективного выполнения профессиональных задач, профессионального и личностного развития.

ОК 5. Использовать информационно-коммуникационные технологии в профессиональной деятельности.

ОК 6. Работать в коллективе и в команде, эффективно общаться с коллегами, руководством, потребителями.

ОК 7. Брать на себя ответственность за работу членов команды (подчиненных), за результат выполнения заданий.

ОК 8. Самостоятельно определять задачи профессионального и личностного развития, заниматься самообразованием, осознанно планировать повышение квалификации.

ОК 9. Ориентироваться в условиях частой смены технологий в профессиональной деятельности.

## *2. Перечень самостоятельных работ по дисциплинам и междисциплинарным курсам*

Подготовка сообщений Устный опрос Подготовка реферата Защита рефератов Составление конспектов Проверка конспекта Изучение дополнительной литературы Работа с конспектом, учебной и дополнительной литературой Составление презентаций

## *3. Методические рекомендации к выполнению самостоятельных работ*

При выполнении самостоятельной работы по теоретическим разделам курса рекомендуется придерживаться следующих методик и рекомендаций.

В процессе самостоятельной работы студент приобретает навыки самоорганизации, самоконтроля, самоуправления, саморефлексии и становится активным самостоятельным субъектом учебной деятельности.

Выполняя самостоятельную работу под контролем преподавателя

## *студент должен:*

- освоить минимум содержания, выносимый на самостоятельную работу студентов и предложенный преподавателем в соответствии с Государственными образовательными стандартами по данной дисциплине.
- планировать самостоятельную работу в соответствии с графиком самостоятельной работы, предложенным преподавателем.
- самостоятельную работу студент должен осуществлять в организационных формах, предусмотренных учебным планом и рабочей программой преподавателя.
- выполнять самостоятельную работу и отчитываться по ее результатам в соответствии с графиком представления результатов, видами и сроками отчетности по самостоятельной работе студентов.

*студент может* сверх предложенного преподавателем (при обосновании и согласовании с ним) и минимума обязательного содержания по данной дисциплине:

- самостоятельно определять уровень (глубину) проработки содержания материала;
- предлагать дополнительные темы и вопросы для самостоятельной проработки;
- в рамках общего графика выполнения самостоятельной работы предлагать обоснованный индивидуальный график выполнения и отчетности по результатам самостоятельной работы;
- предлагать свои варианты организационных форм самостоятельной работы;
- использовать для самостоятельной работы методические пособия, учебные пособия, разработки сверх предложенного преподавателем перечня;
- использовать не только контроль, но и самоконтроль результатов самостоятельной работы в соответствии с методами самоконтроля, предложенными преподавателем или выбранными самостоятельно.

Самостоятельная работа студентов должна оказывать важное влияние на формирование личности будущего специалиста, она планируется студентом самостоятельно. Каждый студент самостоятельно определяет режим своей работы и меру труда, затрачиваемого на овладение учебным содержанием по каждой дисциплине. Он выполняет внеаудиторную работу по личному индивидуальному плану, в зависимости от его подготовки, времени и других условий.

### 3.1 Работа с учебной литературой, конспектирование

Самостоятельная работа с учебниками и книгами - это важнейшее условие формирования у себя научного способа познания. Основные советы здесь можно свести к следующим:

• Составить перечень книг, с которыми Вам следует познакомиться. Сам такой перечень должен быть систематизированным (что необходимо для семинаров, что для зачета, что пригодится для написания исследовательских, творческих работ, а что Вас интересует за рамками официальной учебной деятельности, то есть что может расширить Вашу общую **КУЛЬТУРУ).** 

• Обязательно выписывать все выходные данные по каждой книге (при исследовательских, творческих работ это позволит очень сэкономить время).

• При составлении перечней литературы следует посоветоваться с преподавателями (или даже с более подготовленными и эрудированными сокурсниками), которые помогут Вам лучше сориентироваться, на что стоит обратить большее внимание, а на что вообще не стоит тратить время.

• Естественно, все прочитанные книги, учебники и статьи следует конспектировать, но это не означает, что надо конспектировать «все подряд»: можно выписывать кратко основные идеи автора и иногда приводить наиболее яркие и показательные цитаты (с указанием страниц).

• Если книга - Ваша собственная, то допускается делать на полях книги краткие пометки или же в конце книги, на пустых страницах просто сделать свой «предметный указатель», где отмечаются наиболее интересные для Вас мысли и обязательно указываются страницы в тексте автора (это очень хороший совет, позволяющий экономить время и быстро находить «избранные» места в самых разных книгах).

• Если Вы раньше мало работали с научной литературой, то следует выработать в себе способность «воспринимать» сложные тексты; для этого лучший прием - научиться «читать медленно», когда Вам понятно каждое прочитанное слово (а если слово незнакомое, то либо с помощью словаря, либо с помощью преподавателя обязательно его узнать); опыт показывает, что после этого стулент быстро и качественно прорабатывает книги

• Есть еще один эффективный способ оптимизировать знакомство с научной литературой следует увлечься какой-то идеей и все книги просматривать с точки зрения данной идеи. В этом случае студент (или молодой ученый) будет как бы искать аргументы «за» или «против» интересующей его идеи, и одновременно он будет как бы общаться с авторами этих книг по поводу своих идей и размышлений...

Чтение научного текста является частью познавательной деятельности. Ее цель - извлечение из текста необходимой информации. От того на сколько осознанна читающим собственная внутренняя установка при обращении к печатному слову (найти нужные сведения, усвоить информацию полностью или частично, критически проанализировать материал и т.п.) во многом зависит эффективность осуществляемого действия.

Для студентов основным видом чтения учебной литературы является изучающее чтение. которое предполагает доскональное освоение материала: в ходе такого чтения готовность принять изложенную информацию, реализуется установка на предельно полное понимание материала; именно оно позволяет в работе с учебной литературой накапливать знания в различных областях. Вот почему именно этот вид чтения в рамках учебной деятельности лолжен быть освоен в первую очерель. Кроме того, при овладении данным видом чтения формируются основные приемы, повышающие эффективность работы с научным текстом.

### Основные виды систематизированной записи прочитанного:

1. Аннотирование - предельно краткое связное описание просмотренной или прочитанной книги (статьи), ее содержания, источников, характера и назначения;

2. Планирование - краткая логическая организация текста, раскрывающая содержание и структуру изучаемого материала;

3. Тезирование – лаконичное воспроизведение основных утверждений автора без привлечения фактического материала;

4. Цитирование - дословное выписывание из текста выдержек, извлечений, наиболее существенно отражающих ту или иную мысль автора;

5. Конспектирование - краткое и последовательное изложение содержания прочитанного.

Конспект - сложный способ изложения содержания книги или статьи в логической последовательности. Конспект аккумулирует в себе предыдущие виды записи, позволяет всесторонне охватить содержание книги, статьи. Поэтому умение составлять план, тезисы, делать выписки и другие записи определяет и технологию составления конспекта.

## Рекомендации по составлению конспекта:

1. Внимательно прочитайте текст. Уточните в справочной литературе непонятные слова. При записи не забудьте вынести справочные данные на поля конспекта;

2. Выделите главное, составьте план;

3. Кратко сформулируйте основные положения текста, отметьте аргументацию автора;

4. Законспектируйте материал, четко следуя пунктам плана. При конспектировании старайтесь выразить мысль своими словами. Записи следует вести четко, ясно.

5. Грамотно записывайте цитаты. Цитируя, учитывайте лаконичность, значимость мысли.

В тексте конспекта желательно приводить не только тезисные положения, но и их доказательства. При оформлении конспекта необходимо стремиться к емкости каждого предложения. Мысли автора книги следует излагать кратко, заботясь о стиле и выразительности написанного. Число дополнительных элементов конспекта должно быть логически обоснованным. записи должны распределяться в определенной последовательности, отвечающей логической структуре произведения. Для уточнения и дополнения необходимо оставлять поля (см. прил. 3).

Овладение навыками конспектирования требует  $\overline{0}$ студента целеустремленности, повседневной самостоятельной работы.

## 3.2 Составление опорного конспекта

Опорный конспект - это развернутый план Вашего предстоящего ответа на теоретический вопрос. Он призван помочь Вам последовательно изложить тему, а преподавателю – лучше понимать Вас и следить за логикой Вашего ответа.

Правильно составленный опорный конспект должен содержать все то, что в процессе ответа Вы намереваетесь рассказать. Это могут быть чертежи, графики, формулы (если требуется, с выводом), формулировки основных законов, определения.

## Основные требования к содержанию опорного конспекта:

1. Полнота - это означает, что в нем должно быть отражено все содержание вопроса.

2. Логически обоснованная последовательность изложения.

## Основные требования к форме записи опорного конспекта (ОК):

1. Лаконичность. ОК должен быть минимальным, чтобы его можно было воспроизвести за 6 - 8 минут. По объему он должен составлять примерно один полный лист.

2. Структурность. Весь материал должен располагаться малыми логическими блоками, т.е. лолжен солержать несколько отдельных пунктов, обозначенных номерами или строчными пробелами.

3. Акцентирование. Лля лучшего запоминания основного смысла ОК, главную илею ОК вылеляют рамками различных цветов, различным цюифтом, различным расположением слов (по вертикали, по лиагонали).

4. Унификация. При составлении ОК используются определённые аббревиатуры и условные знаки, часто повторяющиеся в курсе данного предмета (ВОВ, РФ, и др)

5. Автономия. Кажлый малый блок (абзац), нарялу с логической связью с остальными, лолжен выражать законченную мысль, должен быть аккуратно оформлен (иметь привлекательный вид).

6. Оригинальность. ОК должен быть оригинален по форме, структуре, графическому исполнению. благодаря чему, он лучше сохраняется в памяти. ОК должен быть наглядным и понятным не только Вам. но и преподавателю.

7. Взаимосвязь. Текст ОК лолжен быть взаимосвязан с текстом учебника, что так же влияет на усвоение материала.

Примерный порядок составления опорного конспекта:

1. Первичное ознакомление с материалом изучаемой темы по тексту учебника, картам, дополнительной литературе.

2. Выделение главного в изучаемом материале, составление обычных кратких записей.

3. Подбор к данному тексту опорных сигналов в виде отдельных слов, определённых знаков, графиков, рисунков.

4. Продумывание схематического способа кодирования знаний, использование различного шрифта и т.д.

5. Составление опорного конспекта.

## Критерии оценки опорного конспекта:

1. Соответствие конспекта содержанию темы;

2. Правильная структурированность информации;

3. Наличие логической связи изложенной информации; соответствие оформления требованиям; аккуратность и грамотность изложения;

4. Работа сдана в срок.

## 3.3. Составление обобщающей таблицы

Составление сводной (обобщающей) таблицы по теме - это вид самостоятельной работы обучающегося по систематизации объемной информации, которая сводится (обобщается) в рамки таблицы. Формирование структуры таблицы отражает склонность обучающегося к систематизации материала и развивает его умения по структурированию информации. Краткость изложения информации характеризует способность к ее свертыванию. В рамках таблицы наглядно отображаются как разделы одной темы, так и разделы разных тем. Такие таблицы создаются как помощь в изучении большого объема информации, желая придать ему оптимальную форму для запоминания. Задание чаще всего носит обязательный характер, а его качество оценивается по качеству знаний в процессе контроля.

Затраты времени на составление сводной таблицы зависят от объема информации, сложности ее структурирования и определяется преподавателем.

## Порядок работы

– изучить информацию по теме;

– выбрать оптимальную форму таблицы;

– информацию представить в сжатом виде и заполнить ею основные графы таблицы;

– пользуясь готовой таблицей, эффективно подготовиться к контролю по заданной теме;

## Критерии оценки обобщающей таблицы:

– соответствие содержания теме;

- логичность структуры таблицы;
- правильный отбор информации;

– наличие обобщающего (систематизирующего, структурирующего, сравнительного) характера изложения информации;

– соответствие оформления требованиям; работа сдана в срок.

Оценка «ОТЛИЧНО» ставится, если содержание таблицы соответствует теме; тема глубоко проработана с использованием достаточного количества источников информации; таблица правильно структурирована; таблица аккуратно оформлена; работа сдана в срок.

Оценка «ХОРОШО» ставится, если выдержаны перечисленные выше критерии, допущены незначительные недочеты; работа сдана в срок.

Оценка «УДОВЛЕТВОРИТЕЛЬНО» ставится, если тема проработана неглубоко, структура таблицы проработана слабо; таблица содержит много лишней информации или наоборот не содержит всей необходимой информации; таблица оформлена неаккуратно; работа сдана не в срок.

## 3.4 Подготовка к лабораторно-практическим работам

К лабораторно-практическим работам (далее ЛПЗ) относится: создание электронного документа, создание электронной таблицы, поиск информации в Интернете, составление схемы и т. п

Для того чтобы выполнение ЛПЗ приносили максимальную пользу, необходимо помнить, что они проводятся по вычитанному на лекциях материалу и связаны, как правило, с детальным разбором отдельных вопросов лекционного курса. Следует подчеркнуть, что только после

усвоения лекционного материала он будет закрепляться выполнением ЛПЗ как в результате обсуждения и анализа лекционного материала, так и с помощью решения проблемных ситуаций, задач. При этих условиях студент не только хорошо усваивает материал, но и учится применять его на практике, а также получает дополнительный стимул для активной проработки лекции.

При самостоятельном решении задач нужно обосновывать каждый этап решения, исходя из теоретических положений курса. Если студент видит несколько путей решения проблемы (задачи), то нужно сравнить их и выбрать самый рациональный.

## Рекомендации по подготовке к ЛПЗ:

1. Прежде чем приступить к выполнению ЛПЗ, необходимо кратко повторить теоретический материал по теме занятия. Для этого рекомендуется при себе иметь тетрадь с лекциями или электронный вариант лекций преподавателя.

- 2. Внимательно прочесть задание
- 3. Выбрать наиболее рациональные способы выполнения задания
- 4. Выполнить задание
- 5. Сохранить результаты выполнения своего задания на flash-накопитель.

## Критерии оценки:

- 1. Соответствие содержания
- 2. Правильная структурированность чертежа, схемы
- 3. Выбор рациональных способов выполнения задания
- 4. Полное соответствие образцу (если это требуется по заданию)
- 5. Аккуратность выполнения работы
- 6. Работа сдана в срок.

## 3.5 Подготовка к устному опросу/ докладу<sup>1</sup>

Многие считают, что страх перед выступлением на публике испытывают только люди, робкие и стеснительные от природы. На самом деле через такие переживания проходит практически каждый. Не у вас одного от волнения путаются мысли, потеют ладони, слабеют колени, учащается пульс и срывается голос.

Даже волнуясь, можно произвести хорошее впечатление на публику.

Как выглядеть спокойным и уверенным:

- жесты должны быть свободными
- говорите убежденно громким голосом, а не еле слышным шепотом
- избегайте долгих и лишних пауз, частых запинок.
	- Все это придаст вам внутренней уверенности, которую почувствуют и педагоги: раз уверен – значит, знает.

Упражняйтесь и в непрерывности речи, например, 10 мин говорите о каком-либо предмете или явлении.

Что делать, если сбились с мысли:

- проговорите про себя слова "потому что", "поэтому" они помогают найти нужные слова и мысли
- задайте про себя вопрос, связанный с темой ответа перейдите к смежной, родственной теме, с нее вы быстрее сможете вернуться к главному предмету обсуждения
- возникла заминка развейте последнюю мысль.

При подготовке к докладу определите свои речевые недостатки. Со многими из них можно справиться самостоятельно, без логопеда. Например, невнятная артикуляция – часто всего лишь небрежность произношения. Запишите свою речь на магнитофон и объективно оцените: вы скомкано произносите звуки, бубните, спотыкаетесь на трудных и длинных словах, говорите монотонно или немного шепелявите? С каждым из дефектов лучше разбираться по отдельности, а затем переходить к следующему. Сохраните первую запись – так вы сможете наблюдать прогресс и корректировать систему занятий.

Одно из самых эффективных упражнений – чтение вслух с выражением в размеренном темпе.

Достаточно читать по 15-20 мин ежедневно, чтобы устранить:

- нечеткую дикцию
- проглатывание звуков при слишком быстром темпе речи
- монотонность, невыразительность речи
- $\bullet$ небольшой словарный запас.

Негативное впечатление на публику оказывает и употребление сленга, слов-паразитов. Если сами вы их не замечаете, попросите родителей или друзей оценить вашу речь и делать замечания всякий раз, как вы произнесете "как бы", "типа", "э-э-э-э" и т.д. Точно так же поступают педагоги на курсах мастерства общения: они копируют вредные речевые привычки слушателей, обращая на них внимание, и со временем человек начинает замечать свои недостатки без посторонней помощи, старается их избегать, а затем совсем от них избавляется.

Полезно не только услышать, но и увидеть себя со стороны, свою мимику и жестикуляцию, сделав запись на видеокамеру. Чтобы не отвлекаться при устном ответе, не беспокоиться, что делать с руками, куда поставить ноги, порепетируйте перед зеркалом, в какой позе вам удобно сидеть и стоять.

Бороться с волнением можно не только на психологическом, но и на физическом уровне.

## Критерии оценки устного ответа/доклада:

При оценке устных ответов студентов учитываются следующие критерии:

1. Знание основных процессов изучаемой предметной области, глубина и полнота раскрытия вопроса.

2. Владение терминологическим аппаратом и использование его при ответе.

3. Умение объяснить сущность явлений, событий, процессов, делать выводы и обобщения, давать аргументированные ответы.

4. Умение делать анализ рекламного продукта по предложенной схеме.

5. Владение монологической речью, логичность и последовательность ответа, умение отвечать на поставленные вопросы, выражать свое мнение по обсуждаемой проблеме.

Отметкой "ОТЛИЧНО" оценивается ответ, который показывает прочные знания основных процессов изучаемой предметной области, отличается глубиной и полнотой раскрытия темы; владение терминологическим аппаратом; умение объяснять сущность явлений, процессов, событий, делать выводы и обобщения, давать аргументированные ответы, приводить примеры; свободное владение монологической речью, логичность и последовательность ответа.

Отметкой "ХОРОШО" оценивается ответ, обнаруживающий прочные знания основных процессов изучаемой предметной области, отличается глубиной и полнотой раскрытия темы; владение терминологическим аппаратом; умение объяснять сущность явлений, процессов, событий, делать выводы и обобщения, давать аргументированные ответы, приводить примеры; своболное владение монологической речью логичность и последовательность ответа Однако допускается одна - две неточности в ответе.

Отметкой "УДОВЛЕТВОРИТЕЛЬНО" оценивается ответ, свидетельствующий в основном о знании процессов изучаемой предметной области, отличающийся недостаточной глубиной и полнотой раскрытия темы: знанием основных вопросов теории: слабо сформированными навыками анализа явлений, процессов, недостаточным умением давать аргументированные ответы и приводить примеры; недостаточно свободным владением монологической речью, логичностью и последовательностью ответа. Допускается несколько ошибок в содержании ответа.

Отметкой "НЕУДОВЛЕТВОРИТЕЛЬНО" оценивается ответ, обнаруживающий незнание процессов изучаемой предметной области, отличающийся неглубоким раскрытием темы; незнанием основных вопросов теории, несформированными навыками анализа явлений. процессов: неумением давать аргументированные ответы, слабым владением монологической речью, отсутствием логичности и последовательности. Допускаются серьезные ошибки в содержании ответа.

## 3.6 Полготовка сообщения

Подготовка сообщения - это вид внеаудиторной самостоятельной работы по подготовке небольшого по объему устного сообщения для озвучивания на аудиторном занятии. Сообщаемая информация носит характер уточнения или обобщения, несет новизну, отражает современный взглял по определенным проблемам.

Сообщение отличается от докладов и рефератов не только объемом информации, но и ее характером - сообщения дополняют изучаемый вопрос фактическими или статистическими материалами. Оформляется задание письменно, оно может включать элементы наглядности (иллюстрации, демонстрацию, презентацию)

Регламент времени на озвучивание сообщения - до 5 мин.

Для выполнения самостоятельной работы необходимо:

- собрать и изучить источники информации по теме;
- составить план сообщения;
- выделить основные понятия;
- ввести в текст дополнительные данные, характеризующие объект изучения;
- оформить текст письменно;
- сдать на контроль преподавателю и озвучить в установленный срок.

## Критерии оценки сообщения:

- 1. Актуальность темы.
- 2. Соответствие содержания теме; глубина проработки материала.
- 3. Грамотность и полнота использования источников; наличие элементов наглядности.

## 3.7 Подготовка к письменному опросу<sup>2</sup>

Письменный ответ на вопросы, в отличие от устного, с одной стороны, избавляет от напряженной борьбы с преподавателем, с другой – лишает возможности защитить свой ответ. Поэтому успех сдачи письменного ответа полностью зависит от того, насколько эффектно и убедительно будет выглядеть написанный текст.

- К содержанию письменного ответа предъявляются требования более высокие, чем к устному. Поэтому готовиться к такому опросу следует более тщательно, а на самом опросе постараться воспроизвести как можно больше информации по теме.
- Очень хорошо, если помимо текстовой информации удастся вспомнить схемы, графики, таблицы, иллюстрации, любой другой наглядный материал.
- Как и при устном ответе, важно уделять внимание структуре ответа. Структурировать текст можно, используя красную строку, списки, подзаголовки. Следует помнить, что сплошной текст плохо воспринимается и создает впечатление сумбурности ответа.

Проверено на практике: не забывайте использовать черновик. На нем можно излагать свои мысли в любом порядке, зачеркивать, переставлять местами. А затем переписать в чистовик, в котором лучше избегать помарок. Кстати, это один из эффективных способов вспоминания материала: если покажется, что вы ничего не помните, берите черновик, и пишите на нем все, что приходит в голову по теме. Через некоторое время материал обязательно начнет вспоминаться.

## 3.8 Подготовка реферата

Реферат представляет собой краткое изложение содержания монографии (одной или нескольких книг), тематической группы научных статей, материалов научных публикаций по определенной проблеме, вопросу, дискуссии или концепции. Реферат не предполагает самостоятельного научного исследования и не требует определения позиции автора. Главная задача, стоящая перед студентами при его написании, - научиться осуществлять подбор источников по теме, кратко излагать имеющиеся в литературе суждения по определенной проблеме, сравнивать различные точки зрения. Объем реферата должен составлять от 10 до 20 страниц формата А4.

Для большинства студентов реферат носит учебный характер, однако он может включать элементы исследовательской работы и стать базой для написания курсовой и даже дипломной работы.

Процесс выполнения реферата начинается с выбора темы (примерные темы смотри в разделе материалы для самостоятельной работы студентов). Тема реферата согласовывается с преподавателем.

После выбора темы студент знакомится в общих чертах с ее проблематикой, основными понятиями. Для этого необходимо составить библиографию, используя систематический и электронный каталоги библиотеки ГАПОУ СО «ИМТ», других библиотек города, а также при необходимости провести поиск в сети INTERNET и изучить относящиеся к данной теме источники и литературу.

При изучении этого материала можно посоветовать руководствоваться следующими организационными принципами:

- конспектировать необходимо только то, что имеет непосредственное отношение к избранной теме;

материалы, полученные через средства массовой информации (СМИ) и телекоммуникационную сеть INTERNET оформляются в соответствии с требованиями.

После систематизации материалов составляется подробный план реферата, и только затем можно приступить к литературному оформлению работы.

План - это основа работы, от его правильного построения во многом зависит содержание, логика изложения и вся дальнейшая работа над текстом. Вопросы плана должны быть краткими, отражающими сущность того, что излагается в содержании. Рекомендуется брать не более двух или трех основных вопросов. Не следует перегружать план второстепенными вопросами.

При написании реферата не следует допускать:

- дословное переписывание текстов из книг и INTERNET;

- использование устаревшей литературы;

- подмену научно-аналитического стиля беллетристическим;

- подмену изложения теоретических вопросов длинными библиографическими справками; небрежного оформления работы.

Защита тематического реферата проводится на занятии в рамках часов учебной дисциплины и предусматривает доклад не более 5-7 минут и ответы на вопросы. Общая оценка за реферат выставляется с учетом оценок за работу, доклад, умение вести дискуссию и ответы на вопросы. Содержание и оформление разделов реферата (см.прил 1)

*Титульный лист* является первой страницей реферата и заполняется по строго определенным правилам. В верхнем поле указывается полное наименование учебного заведения. В среднем поле дается заглавие реферата, которое проводится без слова " тема " и в кавычки не заключается. Далее, ближе к правому краю титульного листа, указываются фамилия, инициалы студента, написавшего реферат, а также его курс и группа. Ниже указываются фамилия и инициалы преподавателя - руководителя работы. В нижнем поле указывается год написания реферата.

После титульного листа помещают *оглавление*, в котором приводятся все заголовки работы и указываются страницы, с которых они начинаются (см.прил. 2). Заголовки оглавления должны точно повторять заголовки в тексте. Сокращать их или давать в другой формулировке и последовательности нельзя. Все заголовки начинаются с прописной буквы без точки на конце. Последнее слово каждого заголовка соединяют отточием / …………… / с соответствующим ему номером страницы в правом столбце оглавления.

Заголовки одинаковых ступеней рубрикации необходимо располагать друг под другом. Заголовки каждой последующей ступени смещают на три - пять знаков вправо по отношению к заголовкам предыдущей ступени.

*Введение*. Здесь обычно обосновывается актуальность выбранной темы, цель и содержание реферата, указывается объект / предмет / рассмотрения, приводится характеристика источников для написания работы и краткий обзор имеющейся по данной теме литературы. Актуальность предполагает оценку своевременности и социальной значимости выбранной темы, обзор литературы по теме отражает знакомство автора реферата с имеющимися источниками, умение их систематизировать, критически рассматривать, выделять существенное, определять главное.

*Основная часть*. Содержание глав этой части должно точно соответствовать теме работы и полностью ее раскрывать. Эти главы должны показать умение исследователя сжато, логично и аргументировано излагать материал, обобщать, анализировать, делать логические выводы.

*Заключительная часть*. Предполагает последовательное, логически стройное изложение обобщенных выводов по рассматриваемой теме.

*Библиографический список использованной литературы* составляет одну из частей работы, отражающей самостоятельную творческую работу автора, позволяет судить о степени фундаментальности данного реферата. В список литературы студент включает только те документы, которые он использовал при написании реферата.

В *приложении* помещают вспомогательные или дополнительные материалы, которые загромождают текст основной части работы / таблицы, карты, графики, неопубликованные

документы, переписка и т.д. /. Каждое приложение должно начинаться с нового листа / страницы / с указанием в правом верхнем углу слова " Приложение" и иметь тематический заголовок. При наличии в работе более одного приложения они нумеруются арабскими цифрами / без знака " № " /, например, " Приложение 1". Нумерация страниц, на которых даются приложения, должна быть сквозной и продолжать общую нумерацию страниц основного текста. Связь основного текста с приложениями осуществляется через ссылки, которые употребляются со словом " смотри " / оно обычно сокращается и заключается вместе с шифром в круглые скобки - (см. прил. 1).

Требования к оформлению реферата:

- Изложение текста и оформление реферата выполняют в соответствии с требованиями ГОСТ 7.32 – 2001, ГОСТ 2.105 – 95 и ГОСТ 6.38 – 90. Страницы текстовой части и включенные в нее иллюстрации и таблицы должны соответствовать формату А4 по ГОСТ 9327-60.

- Реферат должен быть выполнен печатным способом с использованием компьютера и принтера на одной стороне бумаги формата А4 через полтора интервала. Цвет шрифта должен быть черным, высота букв, цифр и других знаков не менее 1.8 (шрифт Times New Roman, 14 пт.).

- Текст следует печатать, соблюдая следующие размеры полей: верхнее и нижнее - 20 мм, левое — 30 мм, правое — 10 мм. Абзацный отступ должен быть одинаковым по всему тексту и составлять 1,25 см.

- Выравнивание текста по ширине.

- Разрешается использовать компьютерные возможности акцентирования внимания на определенных терминах, формулах, применяя выделение жирным шрифтом, курсив, подчеркивание.

- Перенос слов недопустим!

- Точку в конце заголовка не ставят. Если заголовок состоит из двух предложений, их разделяют точкой.

- Подчеркивать заголовки не допускается.

- Расстояние между заголовками раздела, подраздела и последующим текстом так же, как и расстояние между заголовками и предыдущим текстом, должно быть равно 15мм (2 пробела).

- Название каждой главы и параграфа в тексте работы можно писать более крупным шрифтом, жирным шрифтом, чем весь остальной текст. Каждая глава начинается с новой страницы, параграфы (подразделы) располагаются друг за другом.

- В тексте реферат рекомендуется чаще применять красную строку, выделяя законченную мысль в самостоятельный абзац.

- Перечисления, встречающиеся в тексте реферата, должны быть оформлены в виде маркированного или нумерованного списка.

## Оформление списка используемых источников:

Каждый источник должен содержать следующие обязательные реквизиты: - фамилия и инициалы автора; - наименование; - издательство; - место издания; - год издания.

Все источники, включенные в библиографию, должны быть последовательно пронумерованы и расположены в следующем порядке:

- законодательные акты; - постановления Правительства; - нормативные документы; статистические материалы;

- научные и литературные источники – в алфавитном порядке по первой букве фамилии автора. Примеры библиографического описания представлены в приложении 4.

В конце работы размещаются приложения. В тексте на все приложения должны быть даны ссылки. Каждое приложение следует начинать с новой страницы с указанием наверху посередине страницы слова «Приложение» и его номера. Приложение должно иметь заголовок, который записывают симметрично относительно текста с прописной буквы отдельной строкой.

## Критерии оценки рефератов:

- Актуальность темы

- Соответствие содержания теме

- Глубина проработки материала

- Правильность и полнота использования источников

- Соответствие оформления реферата стандартом.

Оценка «ОТЛИЧНО»:

1. Присутствие всех вышеперечисленных требований;

2. Знание учащимся изложенного в реферате материала, умение грамотно и аргументировано изложить суть проблемы;

3. Присутствие личной заинтересованности в раскрываемой теме, собственная точка зрения, аргументы и комментарии, выводы;

4. Умение свободно беседовать по любому пункту плана, отвечать на вопросы, поставленные членами комиссии, по теме реферата;

5. Умение анализировать фактический материал и статистические данные, использованные при написании реферата;

6. Наличие качественно выполненного презентационного материала или (и) раздаточного, не дублирующего основной текст защитного слова, а являющегося его иллюстративным фоном.

Т.е. при защите реферата показать не только «знание - воспроизведение», но и «знание понимание», «знание - умение».

Оценка «ХОРОШО»

1. Мелкие замечания по оформлению реферата;

2. Незначительные трудности по одному из перечисленных выше требований.

Оценка «УДОВЛЕТВОРИТЕЛЬНО»:

1. Тема реферата раскрыта недостаточно полно.

2. Неполный список литературы и источников.

3. Затруднения в изложении и аргументировании.

4. Нарушение требований к оформлению реферата.

## 3.9 Подготовка материала-презентации

Создание материалов-презентаций - это вид самостоятельной работы обучающихся по созданию наглядных информационных пособий, выполненных с помощью мультимедийной компьютерной программы PowerPoint

Этапы создания презентации:

- планирование презентации (выбор темы; определение аудитории; определение цели);

- подготовка содержания презентации (структурно-семантический анализ темы презентации; поиск и аналитико-синтетическая переработка источников информации; составление плана презентации на основе имеющихся источников;

написание исходного текста для презентации; разделение исходного текста на порции – по кадрам (экранам, слайдам), определение их последовательности; определение состава каждого кадра (экрана, слайда), включая изображения: рисунок, фото, таблица, диаграмма, схема; тексты: заголовок слайда, перечень вопросов, дефиниция, тезис, лозунг (слоган) и т. п.;. определение содержания устного комментария к каждому слайду;

- техническая реализация презентации (использование возможностей программы Power Point (или иной программы) для подготовки мультимедийной презентации; использование мультимедийных эффектов;

- выбор дизайна презентации;

- репетиция презентации (проверка синхронности устного текста и демонстрируемых слайдов; обеспечение соответствия объема презентации отведенному на нее времени, проверка соответствия презентации требованиям устного публичного выступления).

Необходимо помнить, что выступление состоит из трех частей: вступление, основная часть и заключение.

*Вступление* помогает обеспечить успех выступления по любой тематике. Вступление должно содержать:

- название презентации (доклада)

- сообщение основной идеи

- современную оценку предмета изложения

- краткое перечисление рассматриваемых вопросов

- живую интересную форму изложения

- акцентирование оригинальности подхода.

*Основная часть*, в которой выступающий должен глубоко раскрыть суть затронутой темы, обычно строится по принципу отчета. Задача основной части - представить достаточно данных для того, чтобы слушатели заинтересовались темой и захотели ознакомиться с материалами.

При этом логическая структура теоретического блока должны сопровождаться иллюстрациями разработанной компьютерной презентации.

*Заключение* –это ясное четкое обобщение и краткие выводы.

В ходе создания презентации необходимо руководствоваться следующими требованиями (см.прил.5).

Правила шрифтового оформления:

1. Шрифты с засечками читаются легче, чем гротески (шрифты без засечек);

2. Для основного текста не рекомендуется использовать прописные буквы.

3. Шрифтовой контраст можно создать посредством: размера шрифта, толщины шрифта, начертания, формы, направления и цвета.

Правила выбора цветовой гаммы.

1. Цветовая гамма должна состоять не более чем из двух-трех цветов.

2. Существуют не сочетаемые комбинации цветов.

3. Черный цвет имеет негативный (мрачный) подтекст.

4. Белый текст на черном фоне читается плохо (инверсия плохо читается).

## Правила общей композиции.

1. На полосе не должно быть больше семи значимых объектов, так как человек не в состоянии запомнить за один раз более семи пунктов чего-либо.

2. Логотип на полосе должен располагаться справа внизу (слева наверху и т. д.).

3. Логотип должен быть простой и лаконичной формы.

4. Дизайн должен быть простым, а текст — коротким.

5. Изображения домашних животных, детей, женщин и т.д. являются положительными образами.

6. Крупные объекты в составе любой композиции портят общее впечатление. Огромные буквы в заголовках, кнопки навигации высотой в 40 пикселей, верстка в одну колонку шириной в 600 точек, разделитель одного цвета, растянутый на весь экран — все это придает дизайну непрофессиональный вид.

## Критерии оценки презентации:

1. Соответствие содержания теме.

2. Правильная структурированность информации.

3. Наличие логической связи изложенной информации.

4. Эстетичность оформления и соответствие его теме, соответствие требованиям оформления презентаций.

5. Работа представлена в срок.

Оценка «ОТЛИЧНО» ставится, если презентация соответствует заданию; тема глубоко проработана с использованием достаточного количества источников информации; презентация содержит дополнительную информацию, не освещенную в учебнике; оформление презентации эстетично и соответствует теме, соответствие требованиям оформления презентаций; эффекты анимации в презентации использованы дозированно, не отвлекая и не раздражая слушателей.

Оценка «ХОРОШО» ставится, если выдержаны перечисленные выше критерии, допущены незначительные нарушения в стилистике оформления, недочеты в структуре.

Оценка «УДОВЛЕТВОРИТЕЛЬНО» ставится, если тема презентации проработана неглубоко с использованием одного источника информации; нарушены требования оформления, структура проработана слабо.

## 3.10 Выполнение исследовательской, творческой работы

Самостоятельное творческое исследование по избранной теме должно начинаться с обоснования выбранной темы и личного отношения к ней (чем тема привлекает, в чем ее актуальность). Работа строится не произвольно, а по определенной структуре, которая является общепринятой для научных трудов. Основными элементами этой структуры являются: титульный лист, содержание, введение, основная часть, заключение, список использованной литературы, приложения.

## Структура работы

1. Титульный лист является первой страницей работы и заполняется по образцу.

- 2. После титульного листа помещается содержание, в котором приводятся разделы (главы) работы с указанием страниц.
- 3. Во введении в краткой форме обосновываются актуальность выбранной темы, цель и содержание поставленных задач, формулируются объект и предмет исследования, указывается избранный метод (или методы) исследования, сообщается, в чем заключаются теоретическая значимость и прикладная ценность полученных результатов.
- 4. В главах основной части работы подробно рассматриваются методика и техника исследования и обобщаются результаты. Все материалы, не являющиеся важными для понимания решения научной задачи, выносятся в приложения. Содержание глав основной части должно точно соответствовать теме исследовательской работы и полностью ее раскрывать. Эти главы показывают умение исследователя сжато, логично и аргументировано излагать материал.
- 5. В заключении предполагается наличие обобщенной итоговой оценки проделанной работы. При этом указывается, в чем заключается ее главный смысл, какие важные результаты получены.
- 6. В конце работы приводится список литературы. В тексте работы могут быть ссылки на тот или иной научный источник (номер ссылки должен соответствовать порядковому номеру источника в списке литературы).
- 7. В приложениях помещаются вспомогательные или дополнительные материалы. В случае необходимости приводятся дополнительные таблицы, графики, рисунки, и т.д.

## Оформление и представление работы

- 1. Титульный лист исследовательской работы оформляется по образцу.
- 2. Исследовательская работа печатается строго в последовательном порядке. Не допускаются разного рода текстовые вставки и дополнения.
- 3. Порядок форматирования:
- текст исследовательской работы печатается шрифтом TimesNewRoman (14 пт), с полями: левое – 3 см, правое – 1,5 см, верхнее – 2 см, нижнее – 2 см. Выравнивание текста - по ширине листа. Междустрочный интервал – полуторный. Контуры полей не наносятся;
- отступ первой строки абзаца составляет 1,5 см;
- расстояние между названием главы и последующим текстом должно быть равно трем интервалам. Такое же расстояние выдерживается между заголовками главы и параграфа. Точку в конце заголовка, располагаемого посредине строки, не ставят.
- Все страницы должны быть пронумерованы (кроме титульного листа);
- Если в тексте работы встречаются цитаты, то внизу страницы в сносках следует указать Ф.И.О. автора, название книги, место, года издания, страницу, на которой встречается цитата;
- 4. Работа помещается в папку-скоросшиватель с прозрачным верхним листом(вкладывать в файлы страницы работы не допускается, в файл помещаются только страницы приложений). Диск с программным продуктом помещается в отдельный прозрачный файл и закрепляется во избежание самопроизвольного выпадения.

## Критерии оценки написания творческой работы:

- содержательность реферата (доклада), соответствие плану;
- отражение основных положений, результатов работы автора, выводов;
- ясность, лаконичность изложения мыслей студента;
- наличие схем, графическое выделение особо значимой информации;
- соответствие оформления требованиям;
- грамотность изложения;
- реферат (доклад) сдан в срок.

Оценка «Зачтено» ставится при условии выполнения всех пунктов критерия оценки написания творческой работы.

Оценка «Условно зачтено» ставится при условии выполнения 1 - 5 пунктов критерия оценки написания творческой работы.

Оценка «Не зачтено» ставится при условии не выполнения всех семи пунктов критерия оценки написания творческой работы.

## 4. Контроль результатов самостоятельной работы студентов

Обязанность контроля своевременности и качества выполнения аудиторной и, особенно, внеаудиторной самостоятельной работы студентов — это соотношение достигнутых студентами результатов в ходе самостоятельной работы с запланированными целями обучения. Его основная цель состоит в выявлении достижений, успехов студентов, в определении путей их совершенствования, углубления знаний, умений, с тем, чтобы создавались условия для последующего включения студентов в активную самостоятельную творческую деятельность.

Эта цель, в первую очередь, связана с определением качества усвоения студентами учебного материала в рамках требований ФГОС СПО. Во-вторых, конкретизация основной цели контроля самостоятельной работы связана с обучением студентов приемам взаимоконтроля и самоконтроля, формированием потребности в самоконтроле. В-третьих, эта цель предполагает воспитание у студентов таких качеств личности, как ответственность за выполнение самостоятельной работы, проявление инициативы.

В качестве форм и методов контроля используются:

- зачеты,
- контрольные работы,
- выполнение ЛПЗ,
- взаимопроверки учебно-творческими бригадами,
- защита творческих работ.

## 5. Критерии оценки результатов самостоятельной работы студента

Содержание и направленность заданий для самостоятельной работы должны определяться на основе дифференцированного подхода к способностям и возможностям студентов.

Условно студентов каждой учебной группы можно разделить на четыре подгруппы.

Первая подгруппа: студенты, обладающие глубокими знаниями, развитыми способностями, готовностью к самостоятельной работе, высоким темпом учебной деятельности. Их интересует действенный интерес к предмету, и, тем не менее, при выполнении самостоятельных работ они испытывают трудности из-за слабых навыков самопроверки, невнимательности при вычислениях.

Вторая подгруппа: студенты, отличающиеся старательностью и способностью. Они хорошо знают изучаемый программный материал, легко справляются с однотипными заданиями, проявляют интерес к предмету, но в отличие от первой группы, эти студенты не обнаруживают творческого подхода при выполнении заданий. Они встречают затруднения из-за недостаточно сформированных обще-учебных навыков, а также из-за неумения контролировать и проверять себя.

Третья подгруппа: студенты неглубоко знают теоретический материал, интерес к предмету у них не выражен. Затруднений при выполнении самостоятельной работы гораздо больше. Они слабо владеют общеучебными умениями и навыками, не умеют применять знания, полученные при изучении других дисциплин.

Четвертая подгруппа: студенты плохо знают теоретический материал, у них отсутствуют навыки самостоятельной работы, поэтому с заданиями на начальном этапе они не справляются, так как не всегда понимают их суть.

## Общие критерии оценки результатов самостоятельной работы студентов:

- уровень освоения студентом учебного материала;
- умения студента использовать теоретические знания при выполнении практических задач;
- сформированность общеучебных умений;
- обоснованность и четкость изложения ответа;
- оформление материала в соответствии с требованиями.

## 6. Учебно-методическое и информационное обеспечение Основная литература

1. Угринович Н.Д. Информатика и ИКТ. Профильный уровень: учебник для 10 класса /Н.Д. Угринович. – 6-е изд. – М. БИНОМ. Лаборатория знаний, 2010. – 387 с. ил. ISBN 978-5-9963-0331-1.

- 2. Угринович Н.Д. Информатика и ИКТ. Профильный уровень: учебник для 11 класса /Н.Д. Угринович. – 3-е изд. – М. БИНОМ. Лаборатория знаний, 2010. – 308 с. ил. ISBN 978-5-9963-0328-1.
- 3. Михеева Е.В. Информатика: учебник для студ. учреждений сред. проф. образования /Е.В. Михеева, О.И. Титова. -10-е изд., стер. –М.: Издательский центр «Академия», 2014. -352 с. ISBN 978-5-4468-0837-3.
- 4. Михеева Е.В. Практикум по информатике: учеб. пособие для студ. учреждений сред. проф. образования /Е.В. Михеева. -12-е изд., стер. –М.: Издательский центр «Академия», 2013. - 192 с. ISBN 978-5-4468-0017-9.
- 5. Колдаев В.Д. Основы алгоритмизации и программирования: учеб. пособие/ под ред. проф. Л.Г.Гагариной. –М.:ИД Форум: Инфра-М, 2015. -416с. ISBN 978-5-8199-0279-0.
- 6. Макарова Н.В. Информатика и ИКТ: Базовый уровень: учебник для 11 класса/ под ред. проф. Макаровой Н.В. –СПб: Питер-Пресс, 2012. -224с. ISBN 978-5-94723-531-9.
- 7. Голицына О.Л. Основы программирования и алгоритмические языки: учебное пособие СПО/ О.Л. Голицына. –М.:Форум:Инфра-М, 2012. -432с. ISBN 5-8199-0046-4.
- 8. Максимов Н.В., Партыка Т.Л., Попов И.И. Технические средства информатизации: учебник/ Н.В. Максимов, Т.Л. Партыка, И.И. Попов. -4-е изд., перераб. и доп. –М.: Форум: ИНФРА-М, 2015. -608с. ил. ISBN 978-5-91134-763-5.

## Дополнительная литература

- 1. Уваров В.М. Практикум по основам информатики и вычислительной техники: учеб. пособие для нач. проф. образования/ В.М. Уваров, Л.А. Силакова, Н.Е. Красникова. -4-е изд., стер. –М.: Издательский центр «Академия», 2008. -240с. ISBN 978-5-7695-5558-9.
- 2. Безручко В.Т. Практикум по курсу «Информатика». Работа в Windows 2000, Word,Excel: учеб. пособие/ В.Т. Безручко. -2-е изд., доп. и перераб. –М.: Финансы и статистика, 2005. - 544с.: ил. ISBN 5-279-02569-0.
- 3. Семакин И.Г. Основы программирования: учебник для сред. проф. образования/ И.Г. Семакин, А.П. Шестаков. -3-е изд., стер. –М.: Издательский центр «Академия», 2004. - 432с. ISBN 5-7695-1904-5.
- 4. Информатика. Задачник практикум в 2т./ под ред.И.Г.Семакина, Е.К. Хеннера: Том 2. –М.: Бином. Лаборатория Знаний, 2002. -280.:ил. ISBN 5-94774-021-4.
- 5. Информатика. Задачник практикум в 2т./ под ред.И.Г.Семакина, Е.К. Хеннера: Том 1. –М.: Лаборатория Базовых Знаний, 2000. - 304с. ил. ISBN 5-93208-017-5.
- 6. Ефимова О. Курс компьютерной технологии в 2-х томах/ О.Ефимова. –М.: АБФ, 1998. 655с. ISBN 5-87484-069-9.
- 7. Епанешников Л.Е. Программирование в среде Turbo Pascal 7.0: учебное пособие/ Л. Е. Епанешников. –М.: Диалог-Мифи, 1996. -655с. ISBN 5-86404-029-0.
- 8. Заварыкин В.М. Основы информатики и вычислительной техники: учеб. пособие для студентов пед. институтов по физ.-мат. спец./ В.М. Заварыкин, В.Г. Житомирский, М.П. Ланчик. –М.: Просвещение, 1989. -207с.: ил. ISBN 5-09-000598-2.

## Электронные пособия и интернет-ресурсы:

- 1. Агальцов В.П. ЭП Информатика и вычислительная техника. Базы данных. М.: Е-Медиа, 2004.
- 2. Информатика в школе [Электронный ресурс]: Режим доступа: www.infoschool.narod.ru
- 3. Образовательные ресурсы Интернета Информатика [Электронный ресурс]: Режим доступа: www.alleng.ru
- 4. Информатика, информационные технологии, [Электронный ресурс] : И.Е. Смирнова СПб, 2010 – Режим доступа: www.infoschool.narod.ru
- 5. Информатика: учебник [Электронный ресурс]: Е.Г. Алексеев Саранск, 2009 Режим доступа: http://inf.e-alekseev.ru/
- 6. Информатика: практические работы [Электронный ресурс] /URL: http://ikt.rtkros.ru/p2aa1.html
- 7. Материалы по информатике [Электронный ресурс] /URL: http://www.metodkopilka.ru/informatika.html
- 8. Федеральный центр информационно-образовательных ресурсов Методические материалы [Электронный ресурс] /URL: http://fcior.edu.ru/methods

## Министерство общего и профессионального образования Свердловской области государственное автономное профессиональное образовательное учреждение Свердловской области «Ирбитский мотоциклетный техникум» (ГАПОУ СО «ИМТ»)

## $P E \Phi E P A T$

Выполнил (а): Ф. И. О. студента,  $Kypc$ , группа Специальность

Руководитель: Ф.И.О. преподавателя

Ирбит  $20 \quad r$ 

# **ОГЛАВЛЕНИЕ**

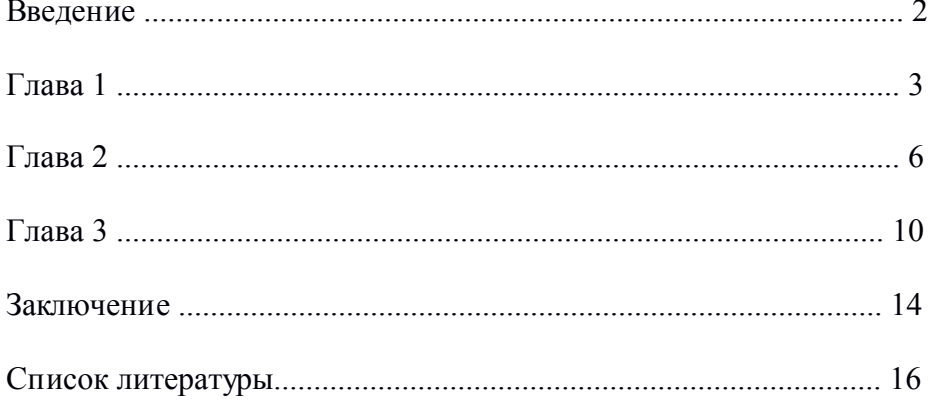

## КОНСПЕКТ

Первоисточника (главы монографии, учебника, статьи и пр.)

Фамилия автора, полное наименование работы, места и год издания

Выполнил (а):Ф.И.О. студента, Курс\_\_\_\_, группа\_\_\_\_\_\_\_\_\_\_, Специальность\_\_\_\_\_\_\_\_\_\_\_\_\_\_\_\_ План 1. ……………….. 2. ……………….. 3. ……………….. 4. ……………….. (далее раскрываются вопросы плана) 1. ……………….. 1.1. ……………….. 1.2. ……………….. 2. ……………….. 2.1. ………………..

### Законодательные материалы

Конституция Российской Федерации. - М.: Приор, 2004. - 32с.

О воинской обязанности и военной службе [Текст]: Федер. закон: [принят Гос. думой 6 марта 2002 г.: одобр. Советом Федерации 12 марта 2002 г.]. - 4-е изд. - М.: Ось-89, 2003. - 46 с.

## Книга одного автора

Стуканов, В.А. Основы теории автомобильных двигателей и автомобиля [Текст]: учеб. пособие для студ. среднего проф.образования / В.А. Стуканов, - М.: Форум-Инфра-М, 2004. - 368 с.- (Профессиональное образование).

Казначевская, Г.Б. Менеджмент [Текст]: учеб. пособие для студ. среднего проф. образования / Г.Б. Казначевская. - 3-е изд. - Ростов н/Д: Феникс, 2004. - 352 С. - (Среднее профессиональное образование).

## Книга двух авторов

Адаскин, А.М. Материаловедение (металлообработка) [Текст]: учеб. пособие для студ. среднего проф. образования по спец. машиностроения и металлообработки / А.М. Адаскин, В.М. Зуев. - 3-е изд., стереотип. - М.: Академия, 2004. - 240 с. - (Профессиональное образование).

Пугачев, В.П. Введение в политологию [Текст]: учебник для студ. вузов / В.П. Пугачев, А.И. Соловьев. - 4-е изд., перераб. и доп. - М.: Аспект-Пресс, 2003. - 477с.

## Книга трех авторов

Сапронов Ю.Г., Безопасность жизнедеятельности [Текст]: учеб. пособие для студ. среднего проф. образования / Ю.Г. Сапронов, А.Б. Сыса, В.В. Шахбазян. - М.: Академия, 2003. - 320 с. - (Среднее профессиональное образование).

Вахламов В.К., Автомобили. Теория и конструкция автомобиля и двигателя [Текст]: учебник для студ. среднего проф. образования по спец. «Техническое обслуживание и ремонт автомобильного транспорта», «Механизация сельского хозяйства» / В.К. Вахламов, М.Г. Шатров, А.А. Юрчевский; под ред. д-ра техн. наук, проф. А.А. Юрчевского. - М.: Академия, 2003. - 818 с. - (Среднее профессиональное образование).

## Книга, имеющая более трех авторов, описывается под заглавием

Автоматизированные информационные технологии в экономике [Текст]/ М.И. Семенов [и др.]; под общ. ред. И.Т. Трубилина. - М.: Финансы и статистика, 2003. - 415с.

Ремонт автомобилей и двигателей [Текст]: учеб. пособие для вузов / В.И. Карагодин [и др.]. - М.: Высшая школа, 2004. - 496с.

## Книга без указания авторов на титульном листе

Информатика. Базовый курс : учеб. пособие для техн. вузов [Текст] /под ред. СВ. Симоновича. - 2-е изд. - СПб.: Питер, 2004. - 640 с. - (Учебник для вузов).

История [Текст]: учеб. пособие для студ. среднего спец. учеб. заведения / П.С. Самыгин [и др.]; отв. ред. П.С. Самыгин. - 2-е. изд. - Ростов н/Д: Феникс, 2003. - 480с. - (Учебники и учебные пособия).

## Словари, справочники

Философский энциклопедический словарь [Текст]/ под ред. Е.Ф. Губского. - М.: Инфра-М, 2004. - 578с. - (Библиотека словарей).

Вечканов Г.С. Микро- и макро- экономика [Текст]: энциклопедический словарь. - СПб.: Лань, 2000. - 352с.

## Стандарты

ГОСТ 7.1- 2003. Библиографическая запись. Библиографическое описание. Общие требования и правила составления. - Введ. 2004. - 01. 07. - М.: Изд-во стандартов, 2004. - 156с.

## Электронные ресурсы

Юридический советник [Электронный ресурс]. - 1 электрон, опт. диск (CD-ROM): зв., цв. прил.: Справочник пользователя / сост. В.А. Быков. - 32 с.

Большая энциклопедия Кирилла и Мефодия [Электронный ресурс] / 2 электрон, опт. диска (CD-ROM): зв. цв. - 5-е изд. - Электрон, текст дан. - М.: Большая Российская энциклопедия, 2003.

## Статья из книги, журнала или другого разового издания

Боголюбов А.Н. О вещественных резонансах с неоднородным заполнением [Текст]/ А.Н. Боголюбов, А.Л. Делицын, М.Д. Малых // Вест. Моск. ун-та. Сер. 3. Физика. Астрономия. - 2002. - № 5. - С. 23-25.

Долженко В.И. На пути совершенствования ассортимента средств защиты растений [Текст]/ В.И. Долженко // Защита и карантин растений. - 2004. - № 8. - С. 20-23.

Беседа руководителя с подчиненными как инструмент управления персоналом [Текст]/ А.К. Семенов // Психология и этика менеджмента и бизнеса. - М., 2002. - С. 114-123.

Список литературы должен содержать не менее двадцати пяти позиций, не считая ссылки на Интернет-ресурсы.

### Методические указания по подготовке презентации

Презентация - мультимедийный инструмент, используемый в ходе докладов или сообщений для повышения выразительности выступления, более убедительной и наглядной иллюстрации описываемых фактов и явлений.

Методические рекомендации содержат основные требования к оформлению, структуре и содержанию мультимедийной презентации ПРОЕКТА.

Структура, содержание и дизайн компьютерной презентации - это личное творчество автора Однако опыт показывает, что наиболее успешными являются презентации, составленные с соблюдением приведенных рекомендаций, которые могут предостеречь от ряда неудач.

## Рекомендации по оформлению мультимедийной презентации

- Полезно использовать шаблоны оформления для подготовки компьютерной презентации.
- Слайды желательно не перегружать текстом, лучше разместить короткие тезисы, убрав  $\circ$ вводные слова, даты, имена, термины и т.п. На слайдах необходимо демонстрировать небольшие фрагменты текста доступным для чтения на расстоянии шрифтом (количество слов на слайде не должно превышать 40); 2-3 фотографии или рисунка.
- Наиболее важный материал лучше выделить.  $\circ$
- Таблицы с цифровыми данными плохо воспринимаются со слайдов, в этом случае  $\Omega$ цифровой материал, по возможности, лучше представить в виде графиков и диаграмм.
- о Не следует излишне увлекаться мультимедийными эффектами анимации. Особенно нежелательны такие эффекты как вылет, вращение, волна, побуквенное появление текста и т.д. Оптимальная настройка эффектов анимации - появление, в первую очередь, заголовка слайда, а затем -текста по абзацам. При этом если несколько слайдов имеют одинаковое название, то заголовок слайда должен постоянно оставаться на экране.
- Визуальное восприятие слайда презентации занимает от 2 до 5 секунд, в то время как  $\circ$ продолжительность некоторых видов анимании может  $n$   $20$ секунд. Поэтому настройка анимации, при которой происходит появление текста по буквам или словам нежелательна
- о Стихи лучше декламировать, чем записать на слайде презентации, зато небольшой эпиграф или изречение очень хорошо впишутся в презентацию.
- Чтобы обеспечить хорошую читаемость презентации необходимо подобратьтемный цвет  $\circ$ фона и светлый цвет шрифта. Нельзя также выбирать фон, который содержит активный рисунок.
- Звуковое сопровождение используется только по необходимости, поскольку даже тихая  $\circ$ фоновая музыка создает излишний шум и мешает восприятию содержания.
- Режим просмотра презентации лучше установить «по шелчку мыши». Тогла вы сможете  $\circ$ контролировать соответствие содержимого слайда тексту выступления.
- Желательно подготовить к каждому слайду заметки по докладу (Вид страницы  $\circ$ заметок). Затем распечатать их (Печать — печатать заметки) и использовать при полготовке или на самой презентации. Можно распечатать некоторые ключевые слайлы в качестве разлаточного материала.
- Необходимо обязательно соблюдать единый стиль оформления презентации иобратить  $\circ$ внимание на стилистическую грамотность (отсутствие орфографических и пунктуационных ошибок).
- Пронумеруйте слайды. Это позволит быстро обращаться к конкретному слайду в случае  $\circ$ необхолимости.

## Рекомендации по содержанию слайдов мультимедийной презентации:

1-й слайд (титульный), на фоне которого конкурсант представляет тему проекта, фамилию, имя автора (ов) и научного руководителя.

Фоном данного слайда не обязательно должен быть цвет, намного информативнее может выглядеть изображение, заставляющее зрителя сразу окунуться в суть исследования. Это заранее настраивает на тему и вызывает интерес слушателей.

2-й слайд. Включает в себя объект, предмет и гипотезу исследования.

3-й слайд. Содержит цель и задачи исследования. Цель проекта должна быть написана на экране крупным шрифтом (не менее кегля 22). Здесь же, если позволяет место, можно написать и задачи. Задачи могут быть представлены и на следующем слайде.

4-й - … слайд. Содержит структуру работы, которую можно предоставить, например, в виде графических блоков со стрелками. А также – перечисление применяемых методов и методик.

5-й - … слайд. Представляется содержание и теоретическая значимость проекта. Суть решаемой проблемы может быть представлена в виде схем, таблиц, диаграмм, графиков, фотографий, фрагментов фильмов и т.п. Необходимо следить за тем, чтобы содержание соответствовало изображению. На теоретическую часть представления проекта должно быть создано несколько слайдов.

6-й - … слайд. Возможности применения результатов работы на практике. Эта часть проекта должна быть достойно представлена в презентации, особенно, при наличии эксперимента. На эту тему также должно быть несколько слайдов.

7-й слайд. Главные выводы, итоги, результаты проекта целесообразно поместить на отдельном слайде. При этом не следует перечислять то, что было сделано, а лаконично изложить суть практической, экономической, социальной или иной значимости проекта, или полученных результатов исследования.

Последний слайд. В конец презентации желательно поместить титульный слайд, что позволит вести дискуссию не на фоне черного экрана или текста «Спасибо за внимание!», а, находясь еще под впечатлением услышанного, оставаться «в теме».

### Общие рекомендации к подготовке мультимедийной презентации

Защиту проекта с мультимедийной презентацией желательно выполнять с использованием 10— 15 слайдов (общая продолжительность не более 5 минут).

Презентация легко поможет провести выступление, но она не должна его заменить. Если конкурсант только читает текст слайдов, то это сигнал экспертам, что он не ориентируется в содержании. Но если он растерялся, то прочтение презентации будет лучшим выходом из ситуации.

Презентация составляется после тщательного обдумывания и написания текста доклада на защиту: сюжеты презентации иллюстрируют основные положения доклада.

Основными принципами при составлении подобной презентации являютсялаконичность, ясность, уместность, сдержанность, наглядность (подчеркивание ключевых моментов), запоминаемость (разумное использование ярких эффектов).

Следует помнить, что при использовании в презентации табличных и иллюстративных материалов ссылки на авторов обязательны.

Важное значение имеет предварительная репетиция презентации

При демонстрации презентации нет необходимости постоянно поворачиваться к экрану, достаточно произнести: «Обратите внимание на экран, рисунок, схему…» или «Результаты эксперимента представлены на слайде» и т.п.

Помните, что все перечисленное - не жесткие требования, а рекомендации, поскольку, прежде всего, вы должны проявить свое творчество.

# Задание

Создать подробную презентацию с гиперссылками про функциональные клавиши, используя информацию, находящуюся в папке «Задание №6 (дз)»

Презентация должна быть необычной. Например: нажимаем на любую функциональную клавишу на рисунке, приведенном ниже, и должна выйти информация про эту клавишу.

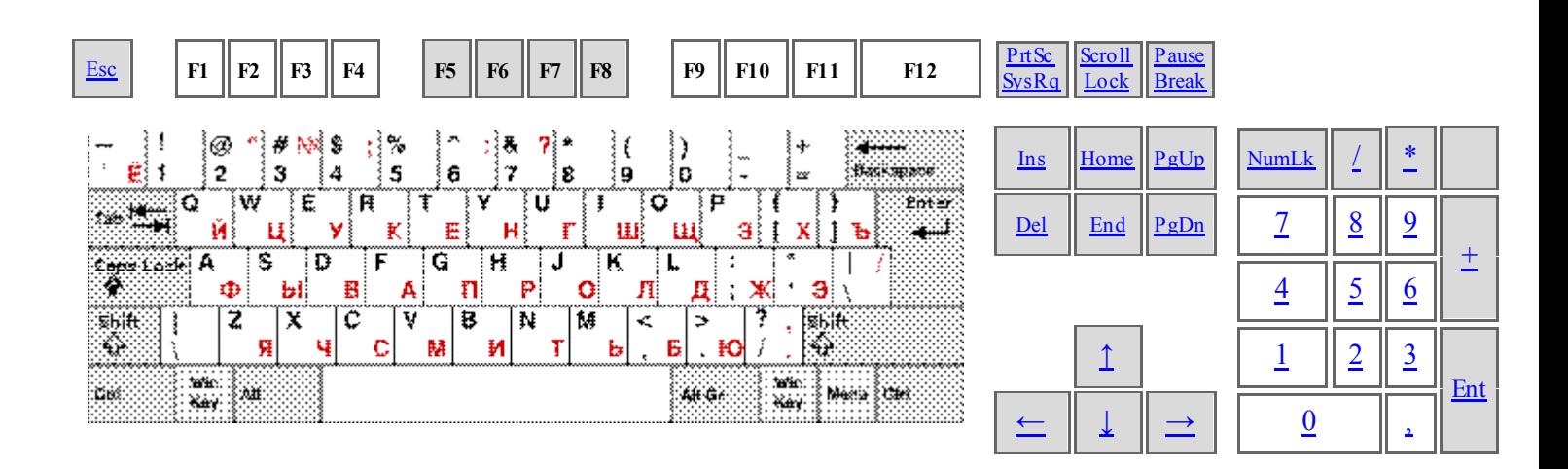

## Функциональные клавиши F1-F12

Зачем на клавиатуре функциональные клавиши F1-F12?

Для многих начинающих (и не только) пользователей не понятно, что это за кнопочки с маркировкой  $F...$ 

А тем не менее это очень полезные клавиши, котороый сделают вашу работу на компьютере более комфортной.

Рассмотрим назначение функциональных клавици, которые предусмотрены по умолчанию в операционной системе Windows.

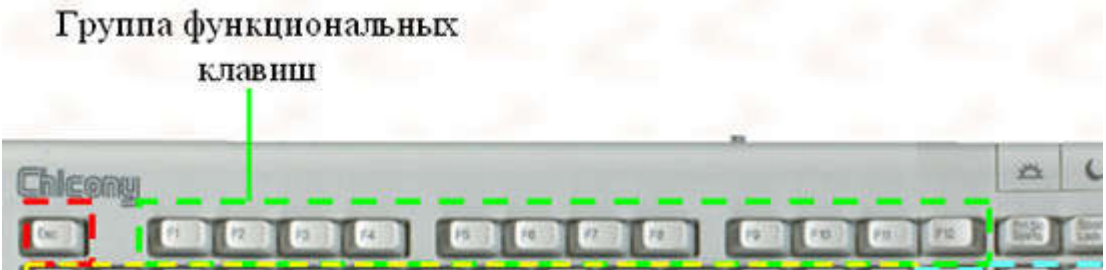

Клавиша F1 - традиционно ассоциируется с вызовом справочной системы.

Например, вы открыли какую-то программу, а как в ней работать непонятно. Тогда по нажатию на клавишу F1 откроется файл помощи, конечно, если разработчики программы позаботились о файле справки.

Также в некоторых программах эта клави ша вызывает справку-онлайн, то есть по нажатию откроется вашинтернет-браузер, и вы попалете на страницу локументации в интернете. Клавиша F2. Ее стандартная функция - открыть объект на редактирование.

Лопустим, вам нужно переименовать файл или папку. Вылелите объект и нажмите на клавишу

F2. В поле имени будет мигать текстовый курсор, то есть можно начинать редактирование.  $K$ лавиша  $F3$  – вызывает окно «Поиск».

Если вам нужно найти какой-нибудь файл или папку на компьютере, то проще всего и быстрее – нажать на клавишу F3. Но учтите, если у вас уже открыта какая-то папка, то поиск будет вестись именно в ней.

В любом браузере вы также можете с помощью этой клавици вызвать поле поиска и с его помощью найти на открытой веб-странице нужное слово или группу слов.

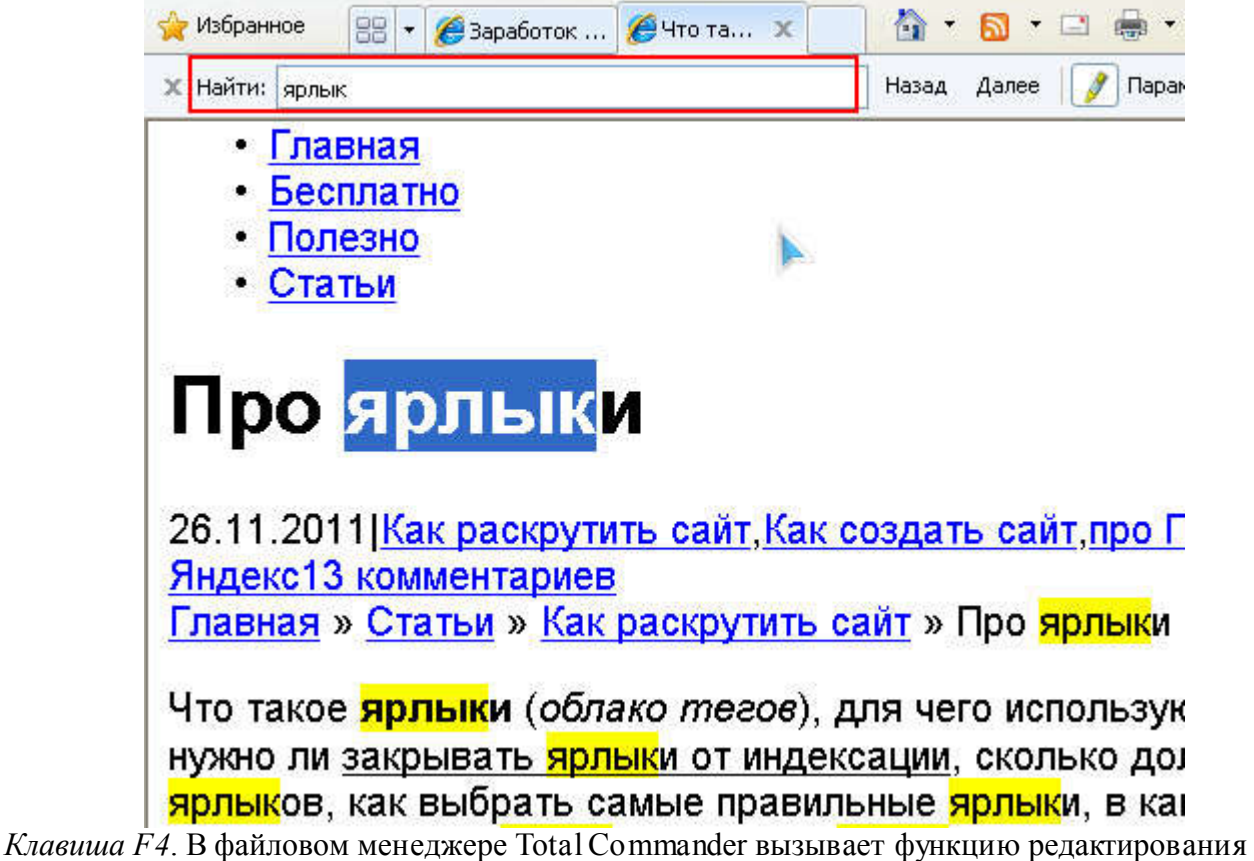

файла, то есть вызывает встроенный редактор файлов.

В стандартной оболочке Проводник ОС Windows и в браузерах активирует адресную строку и показывает историю.

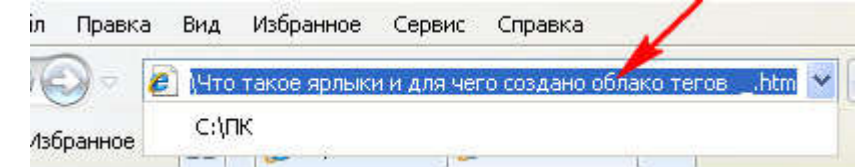

*Клавиша F5.* Обновляет страницу в браузерах, а также список объектов в открытой папке. В Total Commander применяется при копировании файлов и папок.

*Клавиша F6.* Работает так же, как и F4, но не открывается история адресной строки.

В файловых менеджерах применяется для перемещения файлов и папок.

*Клавиши F7, F8 и F9*. Эти клавиши не имеют каких-либо стандартных функций и в разных приложениях используются по-разному. Обычно это какие-то специфические для конкретной программы функции.

F7 - в файловых менеджерах используется для создания нового каталога.

*Клавиша F10*. Обычно это - вызов или закрытие меню программы. Практически везде работает. *Клавиша F11*. Обычное применение - переключение в полноэкранный режим из оконного режима. Повторное нажатие возвращает оконный режим. Работает в большинстве программ. *Клавиша F12*. У нее также нет строго привязанной функции, но часто эта клавиша используется для вызова какого-либо дополнительного меню.

## Функциональные клавиши

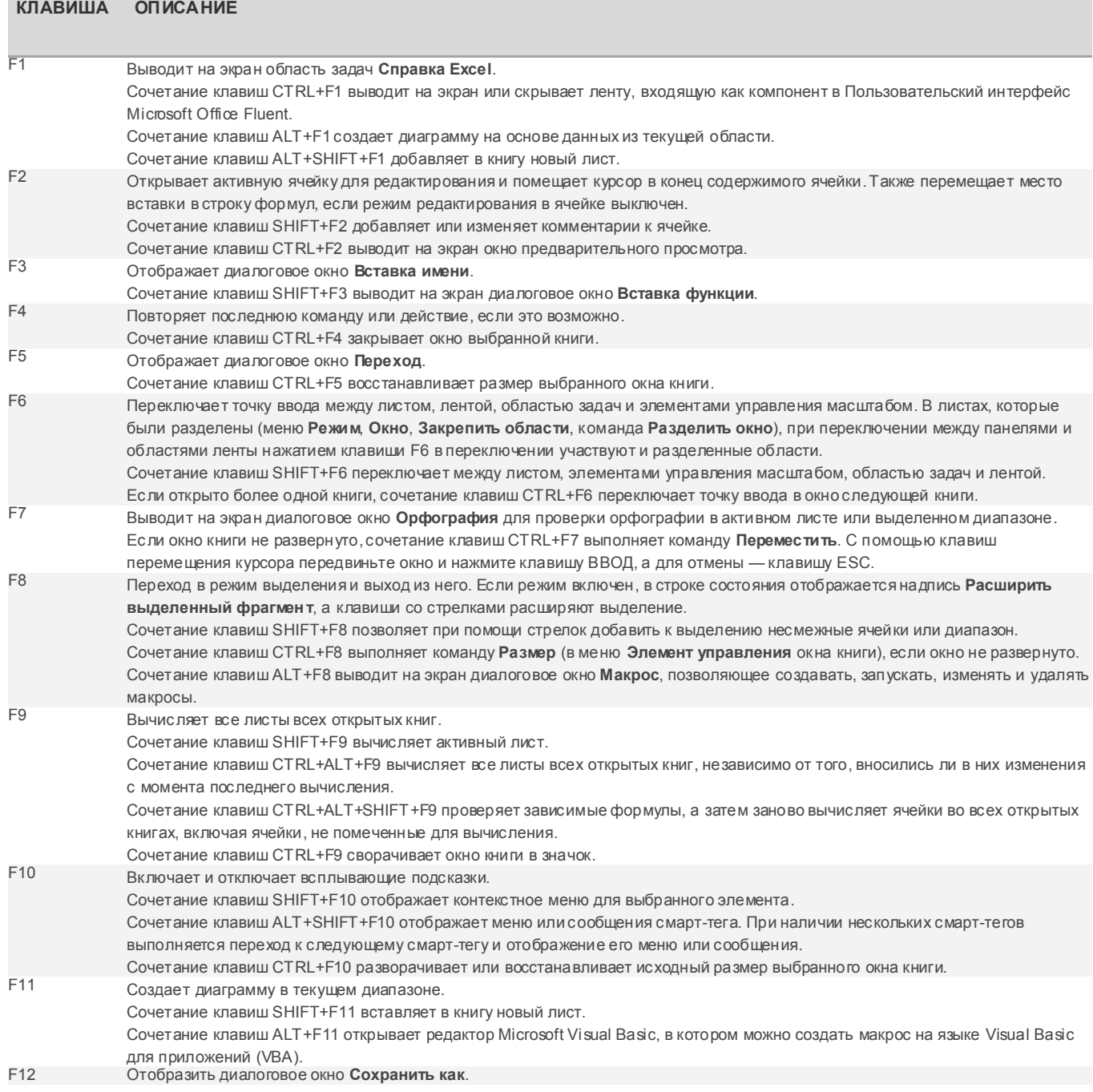

## Функциональные клавиши в программе Microsoft Word

- $\cdot$   $\mathbf{F1}$  включение справки;
- $F2$  перемещение текста (выделить текст, нажать  $F2$ , затем вставить курсор в то место, куда нужно переместить текст);
- F3 вставка элементов автотекста;
- F4 повтор последнего действия;
- $F5$  вызов диалогового окна перехода к нужной странице, строке, раздела и т.п. документа;
- F6 переход к следующей области окна или рамки;
- $F7$  проверка орфографии;
- F8 расширение выделения;
- F9 переход в главное меню;
- F12 включение команды «Сохранить как…».

## Комбинации клавиш

## *Сочетания клавиши «Shift» и функциональных клавиш:*

- $\Box$  Shift + F1 вывод контекстной справки;
- $\Box$  Shift + F2 копирование выделенного текста;
- $\Box$  Shift + F3 изменение регистра букв;
- Shift + F4 вызов диалогового окна «Найти», «Заменить» или «Перейти»;
- $\Box$  Shift + F5 переход к последнему изменению;
- $\Box$  Shift + F8 уменьшение выделения;
- $\Box$  Shift + F10 вызов контекстного меню.

## *Сочетания клавиши «Ctrl» и функциональных клавиш:*

- $\Box$  Ctrl + F2 предварительный просмотр документа;
- $\Box$  Ctrl + F3 вырезание выделенного фрагмента текста;
- $\Box$  Ctrl + F4 закрытие окна программы;
- $\Box$  Ctrl + F6 переход к следующему окну;
- $\Box$  Ctrl + F7 выбор команды «Переместить»;
- $\Box$  Ctrl + F12 открытие документа.

## *Сочетания клавиши «Alt» и функциональных клавиш:*

- $\Box$  Alt + F4 выход из программы *Microsoft Word*;
- $\Box$  Alt + F5 восстановление прежних размеров окна программы;
- $\Box$  Alt + F7 поиск следующей орфографической или грамматической ошибки в документе.

## Функциональные клавиши

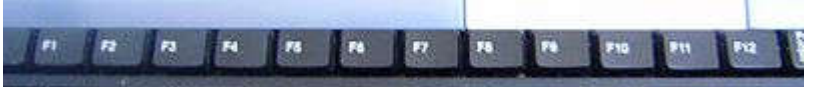

Функциональные клавиши (англ. *Function key*) — клавиши на компьютерной или терминальной клавиатуре, которые запрограммированы на вызов команд операционной системы или выполнение определённых действий различными программами и играми.

Назначение в различных системах и программах Microsoft Windows

После разработки IBM Common User Access клавиша F1 постепенно стала универсальной клавишей вызова помощи или справки, начиная с самых ранних программ Windows и по сей день. F3 обычно используется для активации функции поиска. Комбинация клавиш Shift + F3 часто используется для поиска в обратном направлении. F5 выполняет функцию обновления во многих браузерах и программах. F11 включает полноэкранный режим в некоторых браузерах. Alt + F4 в Windows используется для закрытия приложений, а Ctrl +  $\overline{F4}$  — для закрытия части документа или программы (к примеру, вкладок). F10 активирует полное меню, Shift + F10 активирует контекстное меню. Клавиша F2 в Windows Explorer, Microsoft Visual Studio и ряде других программ служит командой переименования файлов. Другие назначения клавиш для приложений Microsoft: F7 для проверки орфографии, Alt + F8 для вызова макроса диалога. В Microsoft Word комбинация клавиш Shift + F1 показывает форматирование. В Microsoft PowerPoint F5 начинает показ слайд-шоу, а F6 выполняет движение к следующей области.

#### Задание

Создать проект про мультимедийное оборудование. Данные берем из этой же папки. Проект должен содержать информацию, которая находится в двух файлах и должен содержать все картинки, которые должны соответствовать тексту. Гиперссылки обязательны. Можно без анимаций.

#### Проекторы

Современные видео технологии отражают достижения технического прогресса весьма наглядно: смотришь и не можешь наглядеться на экран плазменного или ЖК-телевизора нового поколения. И все же, если всерьез говорить о домашнем кинотеатре с большим экраном, без проекционной системы тут никак. А еще точнее, — без системы прямой (так и хочется добавить «и откровенной») проекции. Все же обратная так и не прижилась в такой степени, как прямая, несмотря на определенные преимущества, которые, однако, нивелируются целым набором недостатков.

Пожалуй, единственное обстоятельство, которое может удержать начинающего домоседасинемана от установки проекционной системы в пользу плазмы — это необходимость тушить свет и задергивать шторы во время сеанса. Ведь белый (и даже серый) экран только в темноте способен дать черный фон, в противном же случае картинка будет выбеливаться и потеряет выразительность. Но и это не очень вразумительный аргумент. Да, плазму можно смотреть при дневном свете, но наряду с фильмом вы будете видеть все яркие предметы интерьера комнаты, отражающиеся на экране почти как в зеркале (несмотря на антибликовое покрытие). К тому же, размеры экрана будут ограничены 65 дюймами диагонали (либо 103", но при этом еще и бюджетом, который редко бывает «резиновым»). ЖК-панели не бликуют, но по качеству изображения они во многом значительно уступает плазме, да и с размеры экрана тут дело обстоит не лучше, если не хуже. Значит, все-таки проектор.

#### Типы проекторов

Какие бывают проекторы? На современном рынке в основном присутствуют два типа: на жидко-кристаллических матрицах (LCD, или 3-LCD, или Liquid Crystal Device) и одноматричные микрозеркальные (DLP, или Digital Light Processing). Основная доля рынка проекционной техники приходится именно на эти два типа, причем продажи LCD- и DLPпроекторов соотносятся примерно как 3:1 в пользу первых. Третий тип, представленный весьма узко, это проекторы D-ILA, или LCoS. Расшифровываются эти аббревиатуры как Digital Image Light Amplification и Liquid Crystal on Silicon. Это своеобразный «гибрид» технологий LCD и DLP. Все три технологии на сегодня представлены достаточно большим количеством моделей Full HD (формат 1080p), а проекторы DLP и D-ILA бывают и более высокого разрешения — их используют в коммерческих кинотеатрах.

Ничтожную долю рынка (по количеству продаж) представляют трехматричные DLPпроекторы, которые в силу своей дороговизны занимают лишь наиболее элитарный сектор. Наконец, CRT-проекторы сегодня практически полностью сняты с производства.

#### История вопроса

Еще каких-нибудь пять лет назад классификацию проекторов принято было начинать с кинескопных (CRT, или Cathode Ray Tube) проекторов, которым сегодня отводится почетное место в историческом очерке. На момент, когда большинство фирм-производителей прекратило производство CRT-проекторов, это технология была на пике своего развития. Никакой другой проектор не мог соревноваться с CRT по качеству изображения, по тому ощущению приобщения к настоящему кино, которое они создавали у зрителя. Но уж очень громоздкими, сложными в настройке и дорогими были это агрегаты, к тому же, они имели жесткие ограничения по яркости. Современные проекторы, пережившие CRT, конечно, во многом превосходят последние по качеству, и им еще есть, куда развиваться дальше, но все же у технологии CRT и сейчас осталось немало убежденных приверженцев. Здесь примерно та же, ситуация, что с виниловыми пластинками и ламповой техникой. Поэтому CRT-технология все же заслуживает внимания. Тем более что это единственная технология, не использующая светоклапанов: световой поток создается и модулируется одновременно в электронно-лучевых трубках. Точнее, модулируется электронный луч, который, попадая на люминофоры трех трубок, вызывает их свечение. Все остальные технологии относятся к светоклапанному типу. То есть лампа (источник света) горит с постоянной интенсивностью, а модуляция светового потока осуществляется различными «заградительными» устройствами с внешним управлением. Следует, однако, оговориться, что в современной проекционной технике обычно предусмотрено несколько статических режимов свечения лампы, а также динамической управление диафрагмой, регулирующей количество света от лампы (подробнее об этом будет сказано ниже).

Кинескопные прокторы прочерчивали изображение строка за строкой, как в обычных телевизорах, только без маски. Поэтому создаваемый ими растр был непрерывным по горизонтали, отсюда — высокое разрешение, ограниченное лишь спектром входного сигнала (следует, однако, оговориться, что также и инерционностью свечения люминофора). Межстрочные же промежутки, обнажавшиеся на больших экранах, удавалось заполнить благодаря интерполяционным технологиям (удвоители, учетверители строк, или скейлеры, которые попутно преобразовывали чересстрочную развертку в прогрессивную). Большие проблемы возникали со сведением трех лучей: требовались усилия специально подготовленного персонала, исключалась возможность перестановки проектора, поскольку при этом его приходилось сводить заново. Но даже когда проектор никто и не собирался трогать, точность сведения со временем уходила, поэтому была необходима ее корректировка с определенной периодичностью.

А что было раньше помимо CRT? Ведь виду ограниченного светового потока эта технология не могла обеспечить проекцию на большие экраны. Между тем, известно, что во второй половине прошлого века некоторые праздники с уличными шествиями сопровождались «небесными шоу», когда изображение проецировалось на огромные щиты, стены домов и даже... на облака! Еще в 1973 году компания Hughes Aircraft изобрела нечто такое, что с трудом поддается осмыслению, и назвала свое изобретение тремя буквами — ILA (Image Light Amplifier). Специальная пленка покрывалась тонким слоем масла, на котором электронный луч «рисовал» изображение, формируя потенциальный рельеф (имеется в виду электрический потенциал). В зависимости от величины полученного заряда слой масла на разных участках менял толщину: электрическое поле и сила поверхностного натяжения работали друг против друга. С обратной стороны прозрачной пленки подавался мощный световой поток от лампы на просвет. В зависимости от толщины слоя масла менялось количество пропускаемого света. Трудно поверить, но эта система работала! Затем компании Toshiba и JVC начали обкатку идеи уже на другом, более технологичном уровне — с применением жидких кристаллов, которые еще в 1970-м были получены Джеймсом Фергюсоном. Появились технологии D-ILA (Direct-Drive Image Light Amplification) и LCoS (Liquid Crystal on Silicon). Еще один технологический синоним добавила Sony — SXRD (Silicon X-tal Reflective Display).

А что говорит история о двух других? Автором LCD-технологии был, очевидно, наш соотечественник, живший в Нью-Йорке — Джин Долгофф. Начиная с 1968 года, когда он еще учился в колледже, будущий изобретатель озадачился идеей более яркого, нежели CRT, проекционного устройства, и пошел по пути мощного источника света в виде лампы и светоклапана, который предстояло разработать самому. В 1984 году после долгих опытов он остановился на матрице из органических жидких кристаллов, которые под действием электрического поля изменяли свою ориентацию в пространстве, пропуская при этом больше или меньше света. В 1988 году Долгофф создал первую в мире компанию, начавшую выпуск LCD-проекторов, под названием Projectavision. Затем довольно быстро получил миллионный контракт, а затем начал продавать лицензии таким крупным компаниям, как Panasonic и Samsung. Что было дальше, хорошо известно.

Цифровые многозеркальные устройства (DMD, или Digital Mirror Device) появились всего на год раньше, чем LCD-матрицы — в 1987 году. Увы, имя автора — Лэри Хорнбек — едва ли дает основания полагать, что он, как и г-н Долгофф, также был нашим соотечественником. Да и работал он не сам по себе, а под эгидой крупной американской компании Texas Instruments, которая в течение десятка лет вкладывало большие ресурсы в разработку гибких микрозеркал (Deformable Mirror Device), пока Хорнбек не доказал, что букву «D» в аббревиатуре DMD следует понимать по-иному. Матрица из твердых микроскопических зеркал, имеющих всего два рабочих положения — открыто и закрыто — и вот вам готовый светоклапан, цифровой по самой сути (в отличие от LCD). Затем наряду с еще тремя компаниями Texas Instruments была

привлечена к разработке дисплеев высокого разрешения, и первый результат появился в 1992 году. А массовое производство DMD-матриц началось в 1995-м.

### Принципы работы проекционных технологий: 3-LCD

Свет от мощной галоидной лампы расщепляется с помощью призмы на три потока, каждый из которых проходит через свой светофильтр и свою LCD-матрицу. Таким образом получаются потоки R, G, B (красный, зеленый, голубой), которые затем снова складываются в оптической системе проектора и через объектив проецируются на экран. Матрицы имеют пиксельную структуру: каждым пикселем управляет поверхностный твердотельный транзистор. Жидкие кристаллы реагируют на напряжение, не потребляя при этом тока, что делает управление матрицами весьма экономичным. Сигнал управления — аналоговый.

### Принципы работы проекционных технологий: одноматричная DLP

Пиксели DMD-матрицы образованы микроскопическими зеркалами, расстояние между которыми меньше микрона. Каждое такое зеркальце шарнирно закреплено на ножке и может принимать всего два положения. Управление осуществляется с помощью электрического потенциала, который также может принимать лишь два значения и формируется поверхностными транзисторами. Сигнал управления — цифровой (только нули и единицы), но при этом кодированный в виде дискретной широтно-импульсной модуляции (ШИМ). Степень свечения каждого пиксела определяется не величиной отражаемого им светового потока (она всегда одинакова), а временем пребывания соответствующего зеркальца в открытом состоянии. Более короткие вспышки соответствуют более темным точкам, более длинные, вплоть до периода частоты обновления полей, соответственно более светлым. Интеграция яркости свечения осуществляется не в самом проекторе и даже не на экране, а в психо-физическом аппарате зрителя. То есть, где-то в наших извилинах и сетчатке глаза.

Открытое состояние пиксела соответствует направлению отраженного света в объектив, закрытое — в специальный поглотитель.

Однако это только часть конструкции DLP-проектора с одной матрицей. Чтобы получить цветное изображение, нужны три модулируемых световых потока. Они в данном случае формируются с помощью одной и той же матрицы последовательно. Для этого в проекторе присутствует механический блок (как тут не вспомнить первые телевизоры с дырчатым диском Нипкова!): цветовое колесо с прозрачными красным, зеленым и голубым секторами. Частота вращения колеса жестко синхронизирована с сигналом. Таким образом, цветосинтез, как и интеграция значений яркости, происходи «в организме» зрителя. Если бы наше зрение не обладало некоторой инертностью, мы видели бы на экране, на который светит DLP-проектор, лишь вереницу слепящих цветных точек, и никакого кино...

## Принципы работы проекционных технологий: трехматричная DLP

Здесь никакого колеса нет, зато матриц не одна, а три, плюс призма, расщепляющая световой поток на три составляющие. Работают матрицы синхронно, а не по очереди. Каждая обрабатывает свою часть светового потока (R, G, B). Это переносит процесс цветосинтеза из наших с вами мозгов на экран. Правда, за очень большие деньги, если сравнивать одно- и трехматричные DLP-проекторы по стоимости.

## Принципы работы проекционных технологий: D-ILA (LCoS, SXRD)

В определенном смысле это «гибридная» технология, использующая жидкие кристаллы на просвет (как в LCD) и вместе с тем на отражение, как в DLP. Но все же по своей сути она ближе к LCD. Матриц здесь тоже три, но свет проходит через слой жидких кристаллов дважды, отражаясь от зеркальной подложки. Соответственно он дважды подвергается модулирующему воздействию светоклапанов, что делает модуляцию светового потока более эффективной.

Как известно, мяса без костей не бывает. Не бывает и технологий, полностью свободных от недостатков. И недостатки эти, как правило, врожденные, они заложены в самой конструкции матриц. Как, впрочем, и преимущества.

Начнем с 3-LCD. Это, как известно, матрицы просветного типа, степень прозрачности пикселей определяет количество света, прошедшего насквозь. Остальная часть светового потока вязнет в жидких кристаллах. Следовательно, сама матрица выполняет еще и роль поглотителя (балласта), который, естественно, нагревается. А вот у DLP-технологии зеркальца, обладающие высоким коэффициентом отражения, практически не греются, а греется поглотитель, который находится вне матрицы. Отсюда — гораздо более высокая стабильность во времени у DLP-технологии по сравнению с LCD. К тому же, оптический тракт у DLP полностью закрытый, исключено попадание пыли, отсутствуют оптические артефакты, вызываемые потоками теплого воздуха, через которые проходит свет (в DLP это имеет место только если выходные отверстия системы охлаждения балласта выведены прямо под объектив, чего производители, естественно, избегают). А в LCD-проекторе оптический тракт не опечатаешь, ведь воздушный поток должен обдувать сами матрицы, которые ощутимо греются. Поэтому время от времени приходится не только менять фильтры системы охлаждения, но и полностью очищать внутреннее пространство проектора.

Но это не самый значительный фактор. Важнее — то, что токоведущие дорожки, подводящие к пикселям матриц управляющие сигналы, в LCD-матрицах находятся на пути светового потока. В DLP же (как и в LCoS, D-ILA и SXRD) они расположены на подложке и не преграждают путь световому потоку. Поэтому пиксельная «сеточка» традиционно гораздо заметнее у LCD-проекторов, чем у DLP. Последние, правда, изначально грешили темными пятнышками в серединах пикселей (там, где находится крепежный шарнир зеркальца). Но это было заметно, только если смотреть на экран вплотную. Еще один небольшой недостаток DLP — ореол, вызываемый дифракцией на боковых гранях зеркал. Он поднимает уровень черного (очень незначительно) и создает вокруг изображения чуть заметную засветку, которая легко побеждается с помощью черного обрамления экрана. Но это — сущий пустяк по сравнению с т. н. «эффектом радуги», свойственным одноматричным DLP-моделям. Эффект этот имеет место из-за сдвига во времени проецировании на экран красного, зеленого и голубого полей. При быстром движении глаз целостность восприятия их нарушается. Особенно заметна радуга на наиболее контрастных сценах (скажем, белые тиры на черном фоне). Понятно, что у трехматричных проекторов, как и у моделей LCD или D-ILA, никакой радуги нет и в помине.

Традиционно LCD лидировало по яркости (благодаря более высокому коэффициенту использования света лампы) по сравнению с DLP, тогда как DLP опережало LCD по контрастности и глубине черного. Отсюда родилось мнение, что LCD — это проекторы скорее для презентаций, проходящих при свете, а DLP — для домашнего кинотеатра, где света нет и где гораздо важнее не яркость, а достоверная передача деталей в темных сценах фильма. Понятно, что это весьма условная классификация. Действительно, множество моделей LCDпроекторов и предназначались для презентаций, но такие есть и в категории одноматричных DLP. И действительно, остаточная засветка у жидких кристаллов гораздо выше, чем у микрозеркал, особо микрозеркал последних поколений: полностью запереть ЖК-светоклапан невозможно, к тому же, имеет место засветка яркими пикселями более темных соседних. Вместе с тем, цвета у LCD всегда казались заметно более насыщенными, а у DLP изображение было боле строгим и менее красочным. Хотя это дело вкуса. Часто приходится наталкиваться на мнение, что и четкость LCD лучше, чем у DLP, однако с этим хочется поспорить: субъективные впечатления говорят об обратном. К тому же, DLP-изображение всегда было более стабильным, фотографически тщательно прорисованным, а на LCD, казалось, отдельные пиксели «копошатся» даже на неподвижной картинке, контуры слегка размыты, а объекты несколько раздуты. В целом картинка часто казалась какой-то переслащенной, слегка неуклюжей. Возможно, дело тут еще и в высокой инерционности жидких кристаллов — еще одно очко в пользу DLP. Зато LCD-проекторы примерно одних ценовых категорий с DLPмоделями чаще всего обладают более широкими пределами масштабирования.

А вот D-ILA, обладая всеми добродетелями LCD, оказалась свободной от такого серьезного недостатка, как пониженное разрешение в темных сценах: ведь свет проходит через клапан дважды, и поэтому уровень черного по логике вещей получаются глубже, улучшается и контрастность. Из артефактов, пожалуй, остается упомянуть такие эффекты, как пиксельные, MPEG- и фликер-шумы, «пересыпание пикселей» при «наезде» камеры на медленно движущийся или неподвижный объект, зубчатые диагональные линии и «эффект расчески» при быстром движении (расслоение полукадров при чересстрочной развертке), неравномерность движений и размывание контуров движущихся объектов, а также потеря четкости внутри этих контуров. Однако все эти недостатки так или иначе свойственны любой пиксельной технологии, а все, что связано с зубчатостью, дергаными движениями и размыванием контуров, относится в первую очередь к несовершенству алгоритмов цифровой обработки: деинтерлейсинга (преобразование чересстрочного сигнала в прогрессивный), адаптивной движений. интерполяционных технологии компенсации алгоритмов вычисления промежуточных пикселей.

#### Развитие и достижения проекционной технологии

Так и подмывает в начале этой главы написать: забудьте все, о чем говорилось в предыдущей! Потому что, взглянув на великолепие, которое откроется на экране при наличии проектора Full HD любой технологии, подключенном к проигрывателю Blu-Ray по DVI или НDMI, можно прийти в недоумение по поводу недостатков, о которых говорилось выше. Где пиксельная сеточка. считавшаяся неизлечимым дефектом LCD-технологии?  $\Gamma$ де посредственная контрастность и темно-серый цвет вместо радикально-черного? Похоже, сбывается мечта достичь в домашнем кинотеатре уровня качества, характерного для настоящего кино. И даже превзойти его - это уже не кажется угопией. Правда, один недочет все же полностью победить не удалось: это эффект радуги. Но и он стал настолько эфемерным, что подчас о нем забываешь, а, вспомнив, начинаешь кругить головой, пытаясь обнаружить куда делся?

## Эффект радуги

С радуги, пожалуй, и начнем рассказ о том, как современные проекционные технологии дошли до такой роскоши. Путь был долгим, поколение сменялось за поколением, но по-настоящему радикальные изменения произошли с освоением формата 1080p, когда надписи HD Ready на корпусах проекторов стали сменяться на Full HD.

Итак, с радугой начали бороться с помощью ускорения вращения цветового колеса. Естественно: чем чаще сменяются цветовые поля, тем меньше проявляется эффект. И действительно, когда появились проекторы с удвоенной скоростью колеса, на котором было уже не три, а шесть секторов (два комплекта стандартных R, G, B), радуга стала менее заметной. Правда, попутно стремились поднять яркость, которая у DLP-проекторов поначалу сильно отставала от их LCD-конкурентов, для чего ввели в колесо дополнительный прозрачный сектор, который просто добавил яркости, но уровень черного при этом поднялся, а краски выцвели. Это был не более чем реверанс в сторону рынка презентационной техники. Но сегодня, когда скорости вращения колеса еще больше выросли (в современных моделях используются вращающиеся светофильтры с количеством сегментов до 8), как-то даже неловко об этом вспоминать, хотя радуга и осталась (в сильно урезанном виде).

На заметность радуги, а также на разрешение (что естественно) очень сильно повлияла тенденция увеличения количества пикселей в матрице. Но основный вехи развития DLPтехнологии, пожалуй, приходятся на два события: выпуск DMD-матриц 2-го поколения с углом отклонения зеркал в 12<sup>°</sup> вместо 10° (HD 2) и переход на формат 16.9 (HD2+ Mustang). Лишние 2° позволили радикально улучшить воспроизведение черного и контрастность, а важность перехода на широкий формат и подавно не требует дополнительного обоснования. А потом уже пошло по накатанной: Matterhorn, DarkChip, DarkChip 2, HD3, xHD3. Все больше пикселей и меньше артефактов. На Full HD вы уже не увидите ни «пересыпания пикселей», ни MPEGшумов (последнее, однако, скорее заслуга HD-источника), лишь легкий москитный шум, да и то не на всех сценах.

## Пиксельная сетка и уровень черного

LCD-технология сделала еще более значительный рывок за последние годы. Пиксельная сеточка полностью исчезла благодаря технологии MicroLens (микроскопические линзочки за пикселями слегка увеличивают пятно, компенсируя тени от токоведущих дорожек). А уровень черного опустился настолько, что теперь не всегда можно отличить LCD от DLP путем прямого сравнения. Хотя считается, что в этом плане DLP по-прежнему лидирует, хотя и не с таким отрывом, как раньше.

#### Плавность движений

Конечно, оптическая (и тем более механическая, где она есть) части проекционных агрегатов не могут развиваться слишком быстро. Зато электроника — может. С появлением мощных сверхскоростных процессоров стало возможным использовать сложные алгоритмы цифрового обработки видеосигнала в реальном времени, повысить разрядность представления сигнала (вплоть до 16 бит), что исключило возникновение видимых глазом «ступенек» на плавных цветовых и яркостных переходах, как это часто наблюдалось несколько лет назад. Все более плавными становятся движения: интерполяционные технологии успевают синтезировать нужное количество промежуточной видео информации. И все это удается на фоне и без того заоблачных требований к быстродействию процессоров, предъявляемых новыми форматами телевидения высокой четкости (1080i, 1080p).

#### Управление световым потоком

Особо следует отметить ту огромную пользу, которую принесли режимы статического и динамического управления световым потоком. Мало того, что в процессе электронной обработки видео в зависимости от того, насколько светлая или темная сцена воспроизводится, параметры сигнала оптимально подстраиваются так, чтобы зритель увидел как можно больше деталей и чтобы цветовой баланс оставался как можно более натуральным. Задействуется еще и моторизованная диафрагма, регулирующая количество света, что позволяет значительно улучшить глубину черного и разборчивость оттенков темных сценах и исключить выбеливание наиболее ярких фрагментов на светлых. Кроме этого, во многих моделях проекторов предусмотрено пониженный режим мощности лампы для просмотра фильмов в темноте. Это не только продлевает ресурс лампы, но и, наряду с динамической диафрагмой, работает на улучшение восприятия картинки, а также снижает шум вентиляторов системы охлаждения.

#### Режимы просмотра

В любом современном проекторе, предназначенном для домашнего кинотеатра, бывают запрограммированы несколько режимов просмотра, что позволяет для различных условий внешней освещенности и сюжета выбрать оптимальные параметры изображения простым перебором режимов с пульта ДУ. В большинстве случаев более серьезных настроек не требуется, хотя при желании пользователю предоставляется весьма широкий набор регулировок, некоторые из которых требуют определенного навыка и наличия специальных тестовых сигналов, а также светфильтра. Некоторые наиболее простые тестовые шаблоны часто встраиваются в память проектора и могут быть выведены на экран одним нажатием кнопки пульта ДУ. Это очень удобно при установке проектора, когда нужно настроить фокус. Объективы могут быть механические и (у боле дорогих моделей) моторизованные, тогда и фокусировка, и размеры экрана могут настраиваться с пульта. Полезны также такие функции, как смещение объектива по вертикали (иногда и по горизонтали), особенно если проектор вывешивается на потолке выше уровня экрана. Следует, однако, помнить, что электронными средствами компенсации трапецеидальных искажений, которые возникают при значительном смещении (если проектор установлен слишком высоко или не по центру относительно экрана) следует пользоваться с большой осторожностью, поскольку в жертву правильной геометрии изображения приносится разрешение.

В последнее время общепринятой тенденцией стало программирование не только готовых режимов просмотра (например, спорт, кино, динамичное или мягкое изображение), но и калибровок ISF (Image Science Foundation). Это компания, которая на протяжении многих лет разрабатывает и внедряет стандарты качественного воспроизведения видео в домашнем

кинотеатре. Настройки ISF Day и ISF Night (соответственно для просмотра в условиях умеренной засветки и в темноте) включают тщательно оптимизированные по многим показателям параметры (яркость, контрастность, гамма, цветность, оттенок и т. д.) и, будучи взятыми за точку отсчета, допускают дополнительные корректировки — чтобы подстроить изображение под индивидуальные предпочтения конкретного зрителя.

#### Анаморфные линзы 2,35:1

Все более популярными становятся широкоформатные экраны с пропорциями 2,35:1. Поскольку не все фильмы записаны именно в этом формате, да и сами матрицы проекторов имеют иные пропорции (16:9 или 4:3), часто возникает ситуация, при которой изображение не вписывается в матрицу по ширине или высоте. В результате либо отсекается его часть по краям, либо задействуются не все пиксели матрицы. Выходом из положения может быть анаморфная насадка на объектив. Например, чтобы воспроизвести фильма формата 2,35:1 на соответствующем экране с учетом того, что матрица имеет пропорции 16:9, изображение сперва сжимается по горизонтали электронным методом в процессоре до 16:9, после чего с помощью анаморфной линзы его боковые части растягиваются до 2,35:1. Таким образом, матрица полностью задействуется, разрешение по вертикали получается максимально возможным, а некоторая потеря горизонтального разрешения из-за сжатия по бокам оказывается незаметной, поскольку взгляд в основном «оценивает» то, что происходит в центре экрана. Как пример подобной опции, реализованной на самом высоком уровне (дорогая профессиональная оптика, выносной процессор) можно привести технологию компании Runco — CineWide & AutoScope. Анаморфная линза смонтирована на подвижной моторизованной каретке, которая надвигается на объектив автоматически при воспроизведении фильма 2,35:1.

### Проектор и «умный дом»

Современные проекторы оснащаются также портами RS-232 и триггерными входами и выходами, что позволяет автоматизировать систему домашнего кинотеатра и даже интегрировать ее в общую систему «умного дома», а также, если экран снабжен моторизованными шторками, избавить владельца системы от необходимости вручную сдвигать и раздвигать их при смене форматов изображения (2,35:1, 16:9 или 4:3).

### Как выбирать проектор-LCD или DLP?

Однозначного ответа на этот вопрос не существует. Среди консультантов салонов аппаратуры есть приверженцы каждой технологии, и у них всегда найдется куча аргументов в пользу именно того, что им выгоднее всего продать. Поэтому доверять нужно только лишь собственным впечатлениям от демонстрации, причем желательно, чтобы она охватывала не одну модель и даже не одну технологию. Только так можно понять, например, что больше подходит именно вам — LCD- или DLP-проектор. Или — D-ILA. Следует, однако, иметь в виду определенные подробности, которые позволят обратить внимание на наиболее существенные моменты в процессе выбора.

Итак, проектор LCD (мы говорим сейчас о современны моделях, лишенных многих недостатков, о которых шла речь выше) за те же деньги, что и DLP, скорее всего будет несколько ярче и «цветастее». Возможно, он будет слегка менее шумным (за счет отсутствия механических блоков, не считая вентилятора). Одно и то же разрешение в случае LCDпроектора в среднем стоит несколько дешевле, чем с DLP. При этом пределы зуммирования будут шире (обычно 2:1 и более), чем у DLP. И уж точно не будет никакой радуги.

Зато DLP будет давать более четкое, глубокое изображение, хотя и слегка менее насыщенное по цветам. Хотя и не сильно, но темные сцены будут более разборчивыми, а черный цвет — более глубоким. Как и в случае с LCD-проектором, практически никакой пиксельной структуры с места зрителя вы не заметите: минули те времена, когда в целях уменьшения ее заметности знатоки советовали чуть размыть фокусировку. Итак, если вам ближе буйство красок на экране при некоторой «фривольности» общей подачи, то, скорее всего, LCD, если же вы предпочитаете документальную четкость и почти голографическую достоверность глубины изображения, лучше DLP.

Но это еще не все, что нужно иметь в виду. Существует мнение, что одноматричная DLPпроекция не лучшим образом сказывается на зрении и, по крайней мере, гораздо быстрее

утомляет, вызывая дискомфорт и головную боль. Учитывая довольно сложный механизм формирования изображения, трудно с этим спорить, однако есть основания полагать, что негативное воздействие микрозеркальной технологии на глаза и мозг зрителя существенно преувеличены. Известны случаи, когда действительно работники ситуационных центров, оснащенных DLP-проекторами, жаловались на усталость, головные боли недомогание, и резь в глазах. Но ведь они вынуждены были «смотреть кино» в течение всей смены, а не неполных два часа. К тому же, не исключено, что работали они с теми моделями одноматричных DLPпроекторов, которые предназначены не для домашнего кинотеатра, а выбирались в расчете на высокую яркость. Но, так или иначе, прежде, чем решиться на DLP, полезно на себе проверить, будет ли проявляться вышеописанный эффект, для чего полезно просмотреть не один-два фрагмента фильма на пять минут, а посвятить этому занятью хотя бы полчаса, тщательно прислушиваясь к собственным ощущениям. При этом обязательно нужно попытаться оценить, насколько вас раздражает и отвлекает от просмотра эффект радуги. Стоит даже специально время от времени его создавать, тряся растопыренными пальцами перед глазами или делая резкие движения головой.

Естественно, конкурирующие друг с другом производители проекторов различных технологий используют все средства для информационной борьбы. Приверженцы LCD кивают на ненадежность DLP, аргументируя свой скепсис тем, что если что-то крутится, то рано или поздно сломается: износится подшипник или сгорит мотор. Говорят и о «залипании» микрозеркал, что, в принципе, вполне вероятно. Однако массовых или даже ощутимо частых отказов, мертвых пикселей и разлетевшихся на куски цветовых колес за более, чем десятилетний срок существования DLP-технологии не наблюдается. Хотя единичные случаи, конечно, имеют место.

С другой стороны, DLP-апологеты ссылаются на поставленный компанией Texas Instruments эксперимент, в ходе которого несколько моделей DLP- и LCD-проекторов работали непрерывно, и при этом параметры проецируемых изображений периодически оценивались. Примерно через 1300 часов непрерывной работы LCD-модели показали явную деградацию цветового баланса: уровень голубого существенно упал. Это объяснили тем, что жидкие кристаллы чувствительны к перегреву и особенно к ультрафиолетовому излучению, которое присутствует в спектре лампы и которое значительно в меньшей степени подавляется голубым светофильтром, нежели зеленым и красным. Несомненно, все так и есть, но данный эксперимент не вполне корректен, поскольку условия испытания проекторов были слишком жесткие. Ведь в реальной жизни никому и в голову не придет смотреть кино без перерыва сутки напролет в течение нескольких месяцев! Вот в различных инсталляциях, использующих проекторы в холлах гостиниц и других общественных помещений для декорации, возможно, действительно лучше отдать предпочтение DLP-моделям, чтобы снизить эксплутационные расходы.

#### «Гибридные» проекторы D-ILA, LCoS и SXRD

По поводу «гибридных» технологий (D-ILA, LCoS и SXRD) можно сказать то же самое: только собственное впечатление должно быть решающим при приобретении проектора. Пожалуй, по качеству современные LCD-модели вряд ли уступают этим «неформалам», которые в целом стоят значительно дороже при сходных показателях. Правда, компания Sony утверждает, что технология SXRD гарантирует значительно меньшую инерционность матриц по сравнению с двумя другими схожими технологиями. Так или иначе, все равно DLP впереди, и с большим отрывом. Хотя у жидких кристаллов в общем-то хватает быстродействия, чтобы картинка не казалась смазанной, может быть, в их повышенной инерционности причина того, что изображение с DLP-проектора почти всегда кажется более «быстрым», менее громоздким?

### Трехмартичные DLP-проекторы

Наконец, о трехматричных DLP-проекторах. К сожалению, до сих пор эта категория недоступна большинству пользователей из-за непомерно высоких цен. И, несмотря на кажущуюся технологическую безгрешность, и тут можно найти, к чему придраться (за такие-то деньги!). Радуги, конечно, нет и быть не может, но при быстром движении глаз зритель может на какую-то долю секунды уловить что-то вроде радуги, но только серо-белого оттенка (как будто ряд тонких вертикальных полос градаций серого). Может быть, и не на всех моделях и не на любом сюжете, но все же. К тому же, понятно, что остаточная засветка от трех матриц не может быть меньше, чем от одной, а, значит, контрастность здесь может быть чуточку поменьше, чем у одноматричного DLP-проектора. Иногда можно заметить и небольшое, в пределах одного пикселя или даже меньше, расслоение цветных полей - конечно, только подойдя вплотную к экрану. Однако если уж подобный дефект имеет место, он, хотя и незначительно, будет проявляться и с нормального расстояния в виде небольшой потери четкости. Тем не менее, трехматричные проекторы в целом демонстрируют отменное качество изображения. Они комплектуются лучшей оптикой и начиняются самыми продвинутыми «электронными мозгами», реализующими последние самые последние технологии обработки сигнала. Впрочем, «мозги» эти часто локализуются не в самом проекторе, а в выносном блоке видеопроцессора, с которым проектор соединяется одним лишь кабелем — DVI или HDMI. Такая раздельная компоновка (как и высокая стоимость) — еще один признак принадлежности к самой элитной касте проекционной аппаратуры.

В заключение отметим, что чем бы ни руководствовался покупатель, последнее, на что нужно серьезно обращать внимание, это цифры в спецификациях. Они нещадно завышаются производителями, а если и нет, то приводятся результаты измерений в условиях, далеких от условий домашнего кинотеатра. Особенно это касается гигантских значений яркости и контрастности. Можно просто исходить из того, что яркость любого современного проектора, предназначенного для домашнего кинотеатра, а тем более Full HD, достаточна, если речь не идет об очень большом экране. И самыми рекордными показателями как яркости, так и контрастности все равно не удастся добиться того, чтобы изображение при умеренной освещенности оставалось таким же безупречным, как в полной темноте.

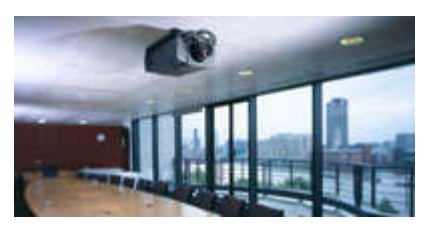

#### Проекторы, видеопроекторы

Мультимедиа-проекторы уже хорошо известны на российском рынке. Напомним, что мультимедиа-проектор предназначен для воспроизведения на большом экране информации, получаемой от компьютера, видеомагнитофона, видеокамеры, проигрывателя DVD-дисков.

современных мультимедиа-проекторах  $\overline{B}$ используются несколько технологий формирования изображения.

Общий принцип устройства LCD-проекторов в чем-то напоминает кино- или слайдпроектор, только вместо пленки применяется прозрачная жилкокристаллическая панель, на которой с помощью цифровой электронной схемы создается картинка. Свет от лампы проходит через панель и объектив, и на экране воспроизводится изображение, увеличенное во много раз. В DLP-проекторах свет отражается от поверхности специального чипа (микросхемы) размером примерно 15 х 11 мм, на которой находится около 800000 микрозеркал, формирующих изображение и также через объектив попадает на экран.

Для получения цветного изображения в LCD-проекторах используются три панели - для красного, зеленого и синего цветов раздельно. В недорогих DLP-проекторах составляющие цвета один за другим проецируются на экран с большой частотой (одночиповая схема). Три микрозеркальных чипа для составляющих цветов применяются в высококачественных, профессиональных мультимедиа-проекторах.

В зависимости от конструкции, качества LCD-панелей, мошности и типа лампы мультимелиа-проекторы могут создавать различный световой поток и соответственно. получать различную яркость изображения на экране.

Световой поток - одна из главных характеристик мультимедиа-проектора, чем он выше. тем больший размер изображения можно получить при данном качестве экрана и освещенности в помещении.

Контрастность - также важная характеристика мультимедиа-проектора, однако этот показатель фирмы-производители не всегда упоминают в спецификации из-за разногласий в отношении метолики измерения. Все современные молели облалают хорошим уровнем контрастности, но следует избегать бликов на экране от посторонних источников. Следующим важнейшим параметром мультимедиа-проектора является разрешение его LCDпанели или DMD-чипа (количество элементов изображения по горизонтали и вертикали). Все

современные мультимедиа-проекторы могут работать с сигналами различных разрешений, но лучше всего, если разрешение проектора будет в точности соответствовать разрешению компьютера, с которым Вы собираетесь его использовать.

Если мультимедиа-проектор приобретается для работы с видеомагнитофоном или DVDпроигрывателем, выбор разрешения в большей степени будет определяться требуемым размером изображения - чем он больше, тем большее разрешение мультимедиа-проектора следует выбирать.

В последнее время наметился переход на новый формат экранов с соотношением сторон 16:9 вместо 4:3. Это вызвало появление моделей мультимедиа-проекторов с LCD-панелями 1366х768 элементов (так называемый "широкий XGA" - Wide XGA), ориентированных в основном на широкоэкранные видеопрограммы.

Современные мультимедиа-проекторы работают практически со всеми распространенными форматами и системами цветности видеосигналов. Однако, если Вы планируете использовать мультимедиа-проектор для просмотра источников телевидения высокой четкости (HDTV), или с профессиональной видеоаппаратурой, проконсультируйтесь дополнительно с нашими специалистами.

У мультимедиа-проекторов обычно предусматривается несколько входов для разных источников и один-два выхода для контроля изображения и звука: обычно это два компьютерных входа и выход на компьютерный монитор и два входа для видеоисточников. Входы оперативно переключаются кнопками на панели мультимедиа-проектора или с пульта дистанционного управления.

Большинство мультимедиа-проекторов снабжено объективами с переменным фокусным расстоянием (зум-объективы), что позволяет в определенных пределах изменять размер изображения простым поворотом регулировочного кольца, т.е. без перемещения самого проектора. Если зум-объектив оснащен электроприводом, фокусное расстояние и резкость регулируются с пульта дистанционного управления с помощью встроенного электродвигателя. Более дорогие и профессиональные модели имеют сменные объективы.

Это дает большую свободу выбора места установки мультимедиа-проектора в помещении для получения требуемого размера изображения.

Оптика компактных мультимедиа-проекторов устанавливается так, чтобы при горизонтальной установке нижний край экрана находился примерно на одном уровне с плоскостью, на которой установлен проектор.

Таким образом, отпалает, необходимость наклонять мультимедиа-проектор вверх, чтобы поднять для лучшего обзора. Если же это все-таки приходиться делать, то прямоугольный экран превращается в расширяющуюся вверх трапецию. Современные мультимедиа-проекторы умеют исправлять такие искажения электронным способом (функция keystone correction), и можно расположить проектор выше или ниже экрана без искажений изображения. В профессиональных мультимедиа-проекторах для этой цели объектив (и, тем самым, изображение) можно сдвигать по вертикали и горизонтали, на значительную величину (иногда на 80 - 120% размера изображения).

Многие модели мультимедиа-проекторов оснащаются встроенными громкоговорителями для воспроизведения, например, звуковой дорожки видеофильма. При проведении презентаций будет особенно полезна функция регулировки громкости с помощью пульта. Однако следует иметь в виду, что для высококачественного воспроизведения звука в большой аудитории этих возможностей проектора недостаточно - рекомендуется использовать специальные звуковые системы.

В большинстве современных мультимедиа-проекторов в качестве источника света используются дуговые лампы с высокой яркостью и гораздо более ровным спектром (белым цветом) по сравнению с лампами накаливания, они служат около 2000 часов. Некоторые модели имеют функцию экономного режима работы лампы, что продлевает срок службы довольно дорогого лампового модуля почти в два раза. Обратите внимание на эти характеристики, особенно если планируете использовать проектор для непрерывной работы в течение длительного времени.

Мультимедиа-проекторы всегда оснащаются пультами дистанционного управления на инфракрасных лучах, во многих моделях есть возможность управления с того же пульта по специальному кабелю. Управление по кабелю оказывается незаменимым при одновременной

работе нескольких мультимедиа-проекторов в одном помещении, когда инфракрасные сигналы попадают на приемники сразу всех устройств. Проектором можно также управлять с помощью "мыши" или клавиатуры того компьютера, с которого демонстрируется изображение. Дополнительные возможности мультимедиа-проекторов постоянно расширяются. Обратите внимание на такую интересную функцию, как "картинка в картинке": Вы можете, к примеру, открыть динамичное видеоокно внутри поля изображения.

Многие модели предоставляют возможности управления ими с помощью веб-браузера, или являются полноценными сетевыми устройствами, позволяющими демонстрировать информацию с любого компьютера, находящегося в сети.

Эти современные проекционные устройства помогут Вам выйти на качественно новый уровень в проведении презентаций и других мероприятий, а наши специалисты всегда готовы подробно и квалифицированно проконсультировать вас по вопросам аренды и приобретения мультимедиа-проекторов.

#### Правила техники безопасности и гигиены при работе на ПК

#### Требования по электрической безопасности

Персональный компьютер — электроприбор. От прочих электроприборов он отличается тем, что для него предусмотрена возможность длительной эксплуатации без отключения от электрической сети. Кроме обычного режима работы компьютер может находиться в режиме работы с пониженным электропотреблением или в дежурном режиме ожидания запроса. В связи с возможностью продолжительной работы компьютера без отключения от электросети следует уделить особое внимание качеству организации электропитания.

1. Недопустимо использование некачественных и изношенных компонентов в системе электроснабжения, а также их суррогатных заменителей: розеток, удлинителей, переходников, тройников. Недопустимо самостоятельно модифицировать розетки для подключения вилок, соответствующих иным стандартам. Электрические контакты розеток не должны испытывать механических нагрузок, связанных с подключением массивных компонентов (адаптеров, тройников и т. п.).

2. Все питающие кабели и провода должны располагаться с задней стороны компьютера и периферийных устройств. Их размещение в рабочей зоне пользователя недопустимо.

3. Запрещается производить какие-либо операции, связанные с подключением, отключением или перемещением компонентов компьютерной системы без предварительного отключения питания.

4. Компьютер не следует устанавливать вблизи электронагревательных приборов и систем отопления.

5. Недопустимо размещать на системном блоке, мониторе и периферийных устройствах посторонние предметы: книги, листы бумаги, салфетки, чехлы для защиты от пыли. Это приводит к постоянному или временному перекрытию вентиляционных отверстий.

6. Запрещается внедрять посторонние предметы в эксплуатационные или вентиляционные отверстия компонентов компьютерной системы.

Особенности электропитания монитора. Монитор имеет элементы, способные сохранять высокое напряжение в течение длительного времени после отключения от сети. Вскрытие монитора пользователем недопустимо ни при каких условиях. Это не только опасно для жизни, но и технически бесполезно, так как внутри монитора нет никаких органов, регулировкой или настройкой которых пользователь мог бы улучшить его работу. Вскрытие и обслуживание мониторов может производиться только в специальных мастерских.

#### Особенности электропитания системного блока

Все компоненты системного блока получают электроэнергию от блока питания. Блок питания ПК — это автономный узел, находящийся в верхней части системного блока. Правила техники безопасности не запрещают вскрывать системный блок, например при установке дополнительных внутренних устройств или их модернизации, но это не относится к блоку питания. Блок питания компьютера — источник повышенной пожаро -опасности, поэтому вскрытию и ремонту он подлежит только в специализированных мастерских.

Блок питания имеет встроенный вентилятор и вентиляционные отверстия. В связи с этим в нем неминуемо накапливается пыль, которая может вызвать короткое замыкание. Рекомендуется периодически (один - два раза в год) с помощью пылесоса удалять пыль из блока питания через вентиляционные отверстия без вскрытия системного блока. Особенно важно производить эту операцию перед каждой транспортировкой или наклоном системного блока.

### Система гигиенических требований

Длительная работа с компьютером может приводить к расстройствам состояния здоровья. Кратковременная работа с компьютером, установленным с грубыми нарушениям гигиенических норм и правил, приводит к повышенному утомлению. Вредное воздействие компьютерной системы на организм человека является комплексным. Параметры монитора оказывают влияние на органы зрения. Оборудование рабочего места влияет на органы опорнодвигательной системы. Характер расположения оборудования в компьютерном классе и режим его использования влияет как на общее психофизиологическое состояние организма, так и органы зрения.

#### Требования к видеосистеме

В прошлом монитор рассматривали в основном как источник вредных излучений, воздействующих прежде всего на глаза. Сегодня такой подход считается недостаточным. Кроме вредных электромагнитных излучений (которые на современных мониторах понижены до сравнительно безопасного уровня) должны учитываться параметры качества изображения, а они определяются не только монитором, но и видеоадаптером, то есть всей видеосистемы в целом.

1. Монитор компьютера должен удовлетворять следующим международным стандартам безопасности:

- по уровню электромагнитных излучений — ТСО 95;

- по параметрам качества изображения (яркость, контрастность, мерцание, антибликовые свойства и др.) — ТСО 99.

Узнать о соответствии конкретной модели данным стандартам можно в сопроводительной документации. Для работы с мониторами, удовлетворяющими данным стандартам, специальные защитные экраны не требуется.

2. На рабочем месте монитор должен устанавливаться таким образом, чтобы исключить возможность отражения от его экрана в сторону пользователя источников общего освещения помещения.

3. Расстояние от экрана монитора до глаз пользователя должно составлять от 40 до 75 см. Не надо стремиться отодвинуть монитор как можно дальше от глаз, опасаясь вредных излучений (по бытовому опыту общения с телевизором), потому что для глаза важен также угол обзора наиболее характерных объектов. Завышенное расстояние от глаз до монитора приводит к дополнительному напряжению органов зрения, сказывается на затруднении перехода от работы с монитором к работе с книгой и проявляется в преждевременном развитии дальнозоркости.

4. Важным параметром является частота кадров, которая зависит от свойств монитора, видеоадаптера и программных настроек видеосистемы. Для работы с текстами минимально допустима частота кадров 72 Гц. Для работы с графикой рекомендуется частота кадров от 85 Гц и выше.

### Требования к рабочему месту

В требования к рабочему месту входят требования к рабочему столу, посадочному месту (стулу, креслу), Подставкам для рук и ног. Несмотря на кажущуюся простоту, обеспечить правильное размещение элементов компьютерной системы и правильную посадку пользователя чрезвычайно трудно. Полное решение проблемы требует дополнительных затрат, сопоставимых по величине со стоимостью отдельных узлов компьютерной системы, поэтому и биту и на производстве этими требованиями часто пренебрегают.

Несмотря на то, что школьники проводят в компьютерном классе сравнительно немного времени, обучить их правильной гигиене труда на достойном примере очень важно, чтобы полезные навыки закрепились на всю жизнь. Это не просто требование гигиены, а требование методики.

1. Монитор должен быть установлен прямо перед пользователем и не требовать поворота головы или корпуса тела.

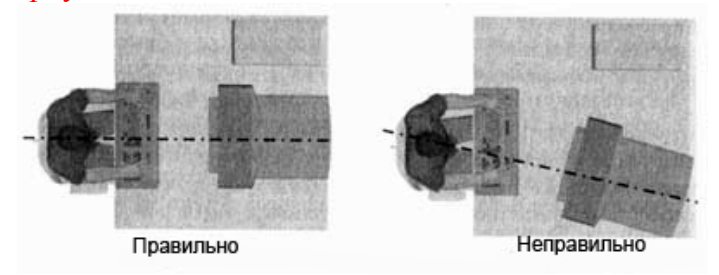

2. Рабочий стол и посадочное место должны иметь такую высоту, чтобы уровень глаз пользователя находился чуть выше центра монитора. На экран монитора следует смотреть сверху вниз, а не наоборот. Даже кратковременная работа с монитором, установленным слишком высоко, приводит к утомлению шейных отделов позвоночника.

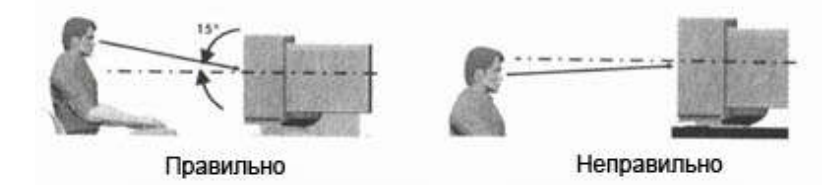

3. Если при правильной установке монитора относительно уровня глаз выясняется, что ноги пользователя не могут свободно покоиться на полу, следует установить подставку для ног, желательно наклонную. Если ноги не имеют надежной опоры, это непременно ведет к нарушению осанки и утомлению позвоночника. Удобно, когда компьютерная мебель (стол и рабочее кресло) имеют средства для регулировки по высоте. В этом случае проще добиться оптимального положения.

4. Клавиатура должна быть расположена на такой высоте, чтобы пальцы рук располагались на ней свободно, без напряжения, а угол между плечом и предплечьем составлял 100° — 110°. При использовании обычных школьно-письменных столов добиться одновременно правильного положения и монитора, и клавиатуры практически невозможно. Для работы рекомендуется использовать специальные компьютерные столы, имеющие выдвижные полочки для клавиатуры. Если такой полочки нет, и клавиатура располагается на том же столе, что и монитор, использование подставки для ног становится практически неизбежным, особенно когда с компьютером работают дети.

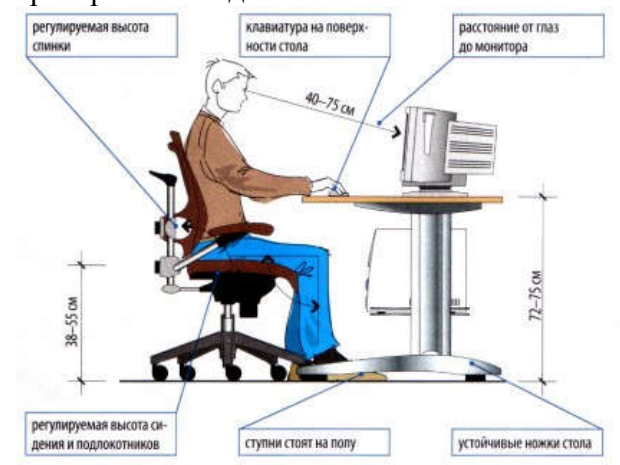

5. При длительной работе с клавиатурой возможно утомление сухожилий кистевого сустава. Известно тяжелое профессиональное заболевание — кистевой туннельный синдром, связанное с неправильным положением рук на клавиатуре. Во избежание чрезмерных нагрузок на кисть желательно предоставить рабочее кресло с подлокотниками, уровень высоты которых, замеренный от пола, совпадает с уровнем высоты расположения клавиатуры.

6. При работе с мышью рука не должна находиться на весу. Локоть руки или хотя бы запястье должны иметь твердую опору. Если предусмотреть необходимое расположение рабочего стола и кресла затруднительно, рекомендуется применить коврик для мыши, имеющий специальный опорный валик. Нередки случаи, когда в поисках опоры для руки (обычно правой) располагают монитор сбоку от пользователя (соответственно, слева), чтобы он работал вполоборота, опирая локоть или запястье правой руки о стол. Этот прием недопустим. Монитор должен обязательно находиться прямо перед пользователем.

#### Требования к организации занятий

Экран монитора — не единственный источник вредных электромагнитных излучений. Разработчики мониторов достаточно давно и успешно занимаются их преодолением. Меньше внимания уделяется вредным побочным излучениям, возникающим со стороны боковых и задней стенок оборудования. В современных компьютерных системах эти зоны наиболее опасны.

Монитор компьютера следует располагать так, чтобы задней стенкой он был обращен не к людям, а к стене помещения. В компьютерных классах, имеющих несколько компьютеров, рабочие места должны располагаться по периферии помещения, оставляя свободным центр. При этом дополнительно необходимо проверить каждое из рабочих мест на отсутствие прямого отражения внешних источников освещения. Как правило, добиться этого для всех рабочих мест одновременно достаточно трудно. Возможное решение состоит в использовании штор на окнах и продуманном размещении искусственных источников общего и местного освещения.

Сильными источниками электромагнитных излучений являются устройства бесперебойного питания. Располагать их следует как можно дальше от посадочных мест пользователей.

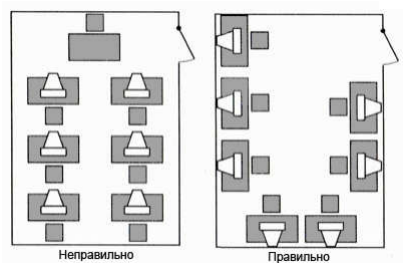

В организации занятий важную роль играет их продолжительность, от которой зависят психофизиологические нагрузки. Для школьников старших классов продолжительность сеанса работы с компьютером не должна превышать 30 минут, для школьников младших классов  $-20$ минут. Остальное время урока информатики отводится общению с учителем и учебными пособиями.

В связи с нехваткой оборудования в компьютерных классах иногда проводят групповые занятия, во время которых двое или трое учащихся занимаются на одном рабочем месте. Этот организационный прием недопустим с гигиенической точки зрения. Некоторым учащимся приходится располагаться сбоку от монитора, что негативно сказывается как на органах зрения, так и на опорно-двигательной системе. Учебный процесс необходимо планировать так, чтобы каждый учащийся имел возможность освоить правильные приемы работы с компьютером.

## Основные правила при работе с компьютером

### 1. Обеспечить отсутствие бликов на экране

Источником бликов могут быть лампы, не зашторенные окна, яркие предметы.

## 2. Создать фокусное расстояние

Установить компьютер, чтобы была возможность перевести взгляд на дальнее расстояние.

### 3. Обеспечить правильное освещение помещения

Освещение должно быть достаточным, чтобы уменьшить контрастность между яркостью экрана и окружающим пространством.

## 4. Принять правильную позицию за компьютером

Глаза должны быть на 20 см выше центра экрана и по возможности подальше от него.

### 5. Почаще моргать

Моргайте через 3-5 секунд.

## 6. Смотреть не только на экран

Почаще отрывать взгляд от экрана и смотреть 2-3 секунды на объекты, удаленные от вас на 5 и более метров.

### 7. Не смотреть пристально на экран

Развивать боковое зрение. Глядя на экран, постараться видеть окружающее пространство: стол, стены, людей.

### 8. Почаще выполнять кратковременный пальминг

Закрыть глаза, прикрыть их ладонями, расслабиться и отдохнуть 1-2 минуты, вспоминая чтонибудь приятное, например, прогулку по лесу.

## 9. После часа работы с компьютером необходим 15-минутный перерыв

Чтобы вывести возможности вашего зрения на уровень, необходимый для длительной работы с компьютером, в перерывах регулярно выполняйте упражнение на дыхание, на снятие усталости с рук, плечевого пояса, грудной клетки, на снятие психического напряжения.

### Ответьте на вопросы, используя информацию из файла «Обслуживание и модернизация ПК»

## Задание 1

Назовите основные признаки «зависания» персонального компьютера. Приведите примеры «зависания» компьютера, с которыми вам приходилось сталкиваться на практике. Опишите ваши действия в этих случаях.

## Задание 2

Можно ли продолжать работу на компьютере, если клавиатура отсоединена?

## Задание 3

Действия при «зависании» компьютера?

## Задание 4

Какие сигнала издает BIOS фирмы Phoenix, если неисправна материнская плата?

## Задание 5

Из скольких компонентов состоит компьютерная система?

## Задание 6

Что означает текстовое сообщение AwardBIOS – Error encountered initializing hard drive?

## Задание 7

По какому принципу построен блок питания?

## Задание 8

Что означают три коротких сигнала BIOS фирмы AMI?

## Задание 9.

Что может способствовать появлению программных неисправностей?

## Задание 10

Как выглядит окно программы Dr.Web?

## Задание 11

Перечислите неисправности, которые говорят о возможной поломке блока питания?

## Задание 12

Часто ли ломаются мониторы?

## Задание 13

Как исправить внешний обрыв проводников на материнской плате?

## Задание 14

Назначение брандмауэра Windows

## Задание 15

Какой ущерб наносят системе «троянские кони»?

## Задание 16

От чего зависит скорость компьютерной системы?

## Задание 17

От чего зависит стабильность работы компьютера?

## Задание 18

Каким способом устраняются аппаратные неисправности?

## Задание 19

Как выдаются сообщения в конце самотестирования?

## Задание 20

К чему приводят программные неисправности?

## Задание 21

Какие компоненты находятся на системной плате?

## Задание 22

Присутствует ли движение мыши при «зависании» компьютера?

## Задание 23

Как называется средство самотестирования компьютера?

## Задание 24

К чему приводит «зависание» системы?

## Задание 25

Если компьютер работает нормально, то какой звук издает процедура POST?

## Задание 26

Какие пункты находятся в контекстном меню ярлыка Рабочий стол ОС Windows Vista?

## Задание 27

О каком устройстве идет речь «От него зависит не только стабильность работы компьютера, но и частота появления аппаратных неисправностей»?

## Задание 28

Чем может быть вызван сбой в принтере, при котором не тянется бумага?

## Задание 29

Что делать, если на мониторе тусклое изображение?

## Задание 30

Часто ли ломаются принтеры?

## Задание 31

Какая задача компьютера является главной?

## Задание 32

Можно ли продолжать работу на компьютере, если мышь отсоединена?

## СОСТАВ И РАБОТА КОМПЬЮТЕРНОЙ СИСТЕМЫ **TECT**

## 1. Компьютер это -

- 1. электронное вычислительное устройство для обработки чисел;
- 2. устройство для хранения информации любого вида;
- 3. многофункциональное электронное устройство для работы с информацией;
- 4. устройство для обработки аналоговых сигналов.

### 2. Производительность работы компьютера (быстрота выполнения операций) зависит от:

- 1. размера экрана монитора;
- 2. тактовой частоты процессора;
- 3. напряжения питания;
- 4. быстроты нажатия на клавиши;
- 5. объема обрабатываемой информации.

### 3. Тактовая частота процессора - это:

- 1. ЧИСЛО ДВОИЧНЫХ ОПЕРАЦИЙ, СОВЕРШАЕМЫХ ПРОЦЕССОРОМ В ЕДИНИЦУ ВРЕМЕНИ;
- 2. количество тактов, выполняемых процессором в единицу времени;
- 3. число возможных обращений процессора к оперативной памяти в единицу времени;
- 4. скорость обмена информацией между процессором и устройством ввода/вывода;
- 5. скорость обмена информацией между процессором и ПЗУ.

## 4. Манипулятор "мышь" - это устройство:

- 1. ввода информации;
- 2. модуляции и демодуляции;
- 3. считывание информации;
- 4. для подключения принтера к компьютеру.

#### 5. Постоянное запоминающее устройство служит для:

- 1. хранения программы пользователя во время работы;
- 2 записи особо ненных прикладных программ $\cdot$
- 3. хранения постоянно используемых программ:
- 4. хранение программ начальной загрузки компьютера и тестирование его узлов;
- 5. постоянно хранения особо ценных документов.

## 6. Для долговременного хранения информации служит:

- 1. оперативная память;
- 2. процессор;
- 3. магнитный лиск:
- 4 лисковол

### 7. Хранение информации на внешних носителях отличается от хранения информации в оперативной памяти:

1. тем, что на внешних носителях информация может хранится после отключения питания компьютера;

- 2. объемом хранения информации:
- 3. возможность зашиты информации:
- 4. способами доступа к хранимой информации.

## 8. Во время исполнения прикладная программ хранится:

- 1. в видеопамяти:
- 2. в процессоре;
- 3. в оперативной памяти;
- 4. в ПЗУ.

## 9. При отключении компьютера информация стирается:

- 1. из оперативной памяти;
- 2. из ПЗУ:
- 3. на магнитном диске;
- 4. на компакт-диске.

## 10. Привод гибких дисков - это устройство для:

- 1. обработки команд исполняемой программы;
- 2. чтения/записи данных с внешнего носителя;
- 3. хранения команд исполняемой программы;
- 4. долговременного хранения информации.

## 11. Для подключения компьютера к телефонной сети используется:

- 1. модем;
- 2. плоттер;
- 3. сканер;
- 4. принтер;
- 5. монитор.

## 12. Программное управление работой компьютера предполагает:

1. необходимость использования операционной системы для синхронной работы аппаратных средств;

- 2. выполнение компьютером серии команд без участия пользователя;
- 3. двоичное кодирование данных в компьютере;
- 4. использование специальных формул для реализации команд в компьютере.

## 13. Файл - это:

1. элементарная информационная единица, содержащая последовательность байтов и имеющая уникальное имя;

- 2. объект, характеризующихся именем, значением и типом;
- 3. совокупность индексированных переменных;
- 4. совокупность фактов и правил.

## 14. Расширение файла, как правило, характеризует:

- 1. время создания файла:
- 2. объем файла:
- 3. место, занимаемое файлом на лиске:
- 4. тип информации, содержащейся в файле;
- 5. место создания файла.

## 15. Полный путь файлу: c:\books\raskaz.txt. Каково имя файла?

- 1. books\raskaz:
- 2. raskaz.txt;
- 3. books\raskaz.txt:
- $4$  txt

## 16. Операционная система это -

- 1. СОВОКУПНОСТЬ ОСНОВНЫХ УСТРОЙСТВ КОМПЬЮТЕРА;
- 2. система программирования на языке низкого уровня;
- 3. программная среда, определяющая интерфейс пользователя:
- 4. совокупность программ, используемых для операций с документами:
- 5. программ для уничтожения компьютерных вирусов.

## 17. Программы сопряжения устройств компьютера называются:

- 1. загрузчиками;
- 2. драйверами;
- 3. трансляторами;
- 4. интерпретаторами;
- 5. компиляторами.

## 18. Системная дискета необходима для:

- 1. для аварийной загрузки операционной системы;
- 2. систематизации файлов;
- 3. хранения важных файлов;
- 4. лечения компьютера от вирусов.

## 19. Какое устройство обладает наибольшей скоростью обмена информацией:

- 1. CD-ROM дисковод;
- 2. жесткий диск;
- 3. дисковод для гибких магнитных дисков;
- 4. оперативная память;
- 5. регистры процессора?

## 20. Программой архиватором называют:

- 1. программу для уплотнения информационного объема (сжатия) файлов;
- 2. программу резервного копирования файлов;
- 3. интерпретатор;
- 4. транслятор;
- 5. систему управления базами данных.

## 21. Сжатый файл представляет собой:

- 1. файл, которым долго не пользовались;
- 2. файл, защищенный от копирования;
- 3. файл, упакованный с помощью архиватора;
- 4. файл, защищенный от несанкционированного доступа;
- 5. файл, зараженный компьютерным вирусом.

## 22. Какое из названных действий можно произвести со сжатым файлом:

- 1. переформатировать;
- 2. распаковать;
- 3. просмотреть;
- 4. запустить на выполнение;
- 5. отредактировать.

## 23. Сжатый файл отличается от исходного тем, что:

- 1. доступ к нему занимает меньше времени;
- 2. он в большей степени удобен для редактирования;
- 3. он легче защищается от вирусов;
- 4. он легче защищается от несанкционированного доступа;
- 5. он занимает меньше места.

## 24. Компьютерные вирусы:

- 1. возникают в связи сбоев в аппаратной части компьютера;
- 2. создаются людьми специально для нанесения ущерба ПК;
- 3. зарождаются при работе неверно написанных программных продуктов;
- 4. являются следствием ошибок в операционной системе;
- 5. имеют биологическое происхождение.

## 25. Отличительными особенностями компьютерного вируса являются:

- 1. значительный объем программного кода;
- 2. необходимость запуска со стороны пользователя;
- 3. способность к повышению помехоустойчивости операционной системы;

4. маленький объем; способность к самостоятельному запуску и к созданию помех корректной работе компьютера;

5. легкость распознавания.

### 26. Загрузочные вирусы характеризуются тем, что:

- 1. поражают загрузочные сектора дисков;
- 2. поражают программы в начале их работы;
- 3. запускаются при запуске компьютера;
- 4. изменяют весь код заражаемого файла;
- 5. всегда меняют начало и длину файла.

## 27. Файловый вирус:

- 1. поражают загрузочные сектора дисков;
- 2. поражают программы в начале их работы;
- 3. запускаются при запуске компьютера;
- 4. изменяют весь код заражаемого файла.